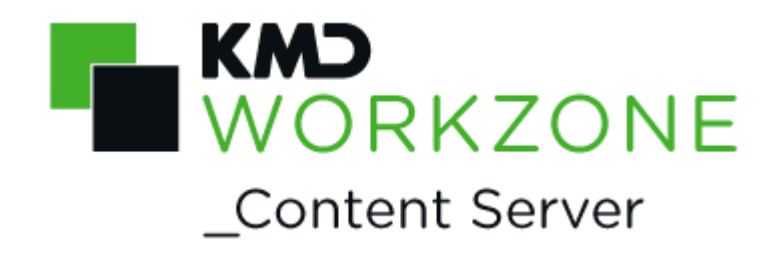

### 2021.0

### FESD Web Services

Developer's guide

### **Contents**

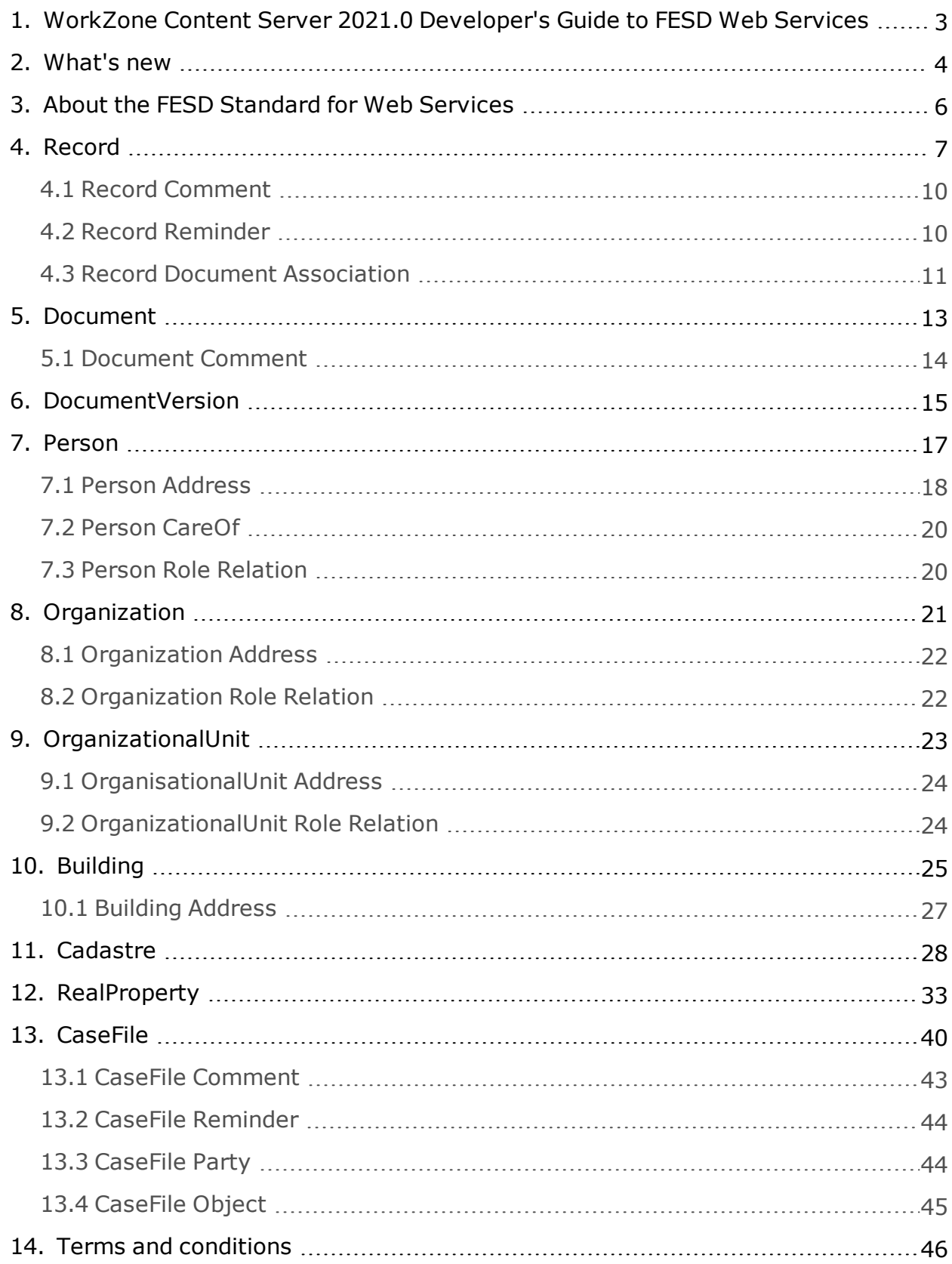

# <span id="page-2-0"></span>1. WorkZone Content Server 2021.0 Developer's Guide to FESD Web Services

This guide describes the FESD to WorkZone Content Server FESD Web Services data model mapping and WorkZone Content Server FESD Web Services implementation of the FESD standard for web services.

The guide contains descriptions of differences between the FESD standard and its implementation in Open WSI for every FESD parameter.

The target audience of the document is the Danish State Archives, KMD developers, and developers of 3rd party applications that use WorkZone Content Server FESD Web Services OpenWSI.

### WorkZone links

- <sup>l</sup> WorkZone [documentation](http://help.workzone.kmd.dk/)
- <sup>l</sup> [WorkZone](http://support.kmd.dk/) support
- <sup>l</sup> [WorkZone](http://www.kmd.dk/Offentlig-sektor/Loesninger/Enterprise-Content-Management) website
- <sup>l</sup> [WorkZone](https://workzone.kmd.net/) portal

### <span id="page-3-0"></span>2. What's new

WorkZone Content Server FESD Web Services 2021.0

No changes in this release.

**WorkZone Content Server FESD Web Services 2020.3**

No changes in this release.

**WorkZone Content Server FESD Web Services 2020.2**

No changes in this release.

**WorkZone Content Server FESD Web Services 2020.1**

No changes in this release.

**WorkZone Content Server FESD Web Services 2020.0**

No changes in this release.

**WorkZone Content Server FESD Web Services 2019.3**

No changes in this release.

**WorkZone Content Server FESD Web Services 2019.2**

No changes in this release.

**WorkZone Content Server FESD Web Services 2019.1**

No changes in this release.

**WorkZone Content Server FESD Web Services 2019.0**

No changes in this release.

**WorkZone Content Server FESD Web Services 2018.2**

No changes in this release.

**WorkZone Content Server FESD Web Services 2018.1**

No changes in this release.

**WorkZone Content Server FESD Web Services 2018.0**

No changes in this release.

**WorkZone Content Server 2016 R2**

No changes in this release.

#### **WorkZone Content Server 2016**

No changes in this release.

#### **WorkZone Content Server FESD Web Services 2014 R2**

No changes in this release.

# <span id="page-5-0"></span>3. About the FESD Standard for Web **Services**

This documentation describes how the OpenWSI component of WorkZone Content Server FESD Web Services implements the FESD standard for web services.

The WorkZone Content Server FESD Web Services data model differs from the FESD data model. In order to ensure compatibility between the two data models, WorkZone Content Server FESD Web Services OpenWSI implements mapping between FESD and WorkZone Content Server FESD Web Services objects, object relations, and object attributes.

Due to gaps in revision 0.1 of the FESD standard and the current WorkZone Content Server FESD Web Services data model and technical implementation, OpenWSI is not fully compatible with the FESD standard.

### <span id="page-6-0"></span>4. Record

Mapping of the FESD attributes to the WorkZone Content Server FESD Web Services

database fields and notes on WorkZone Content Server FESD Web Services implementation are presented in the table below.

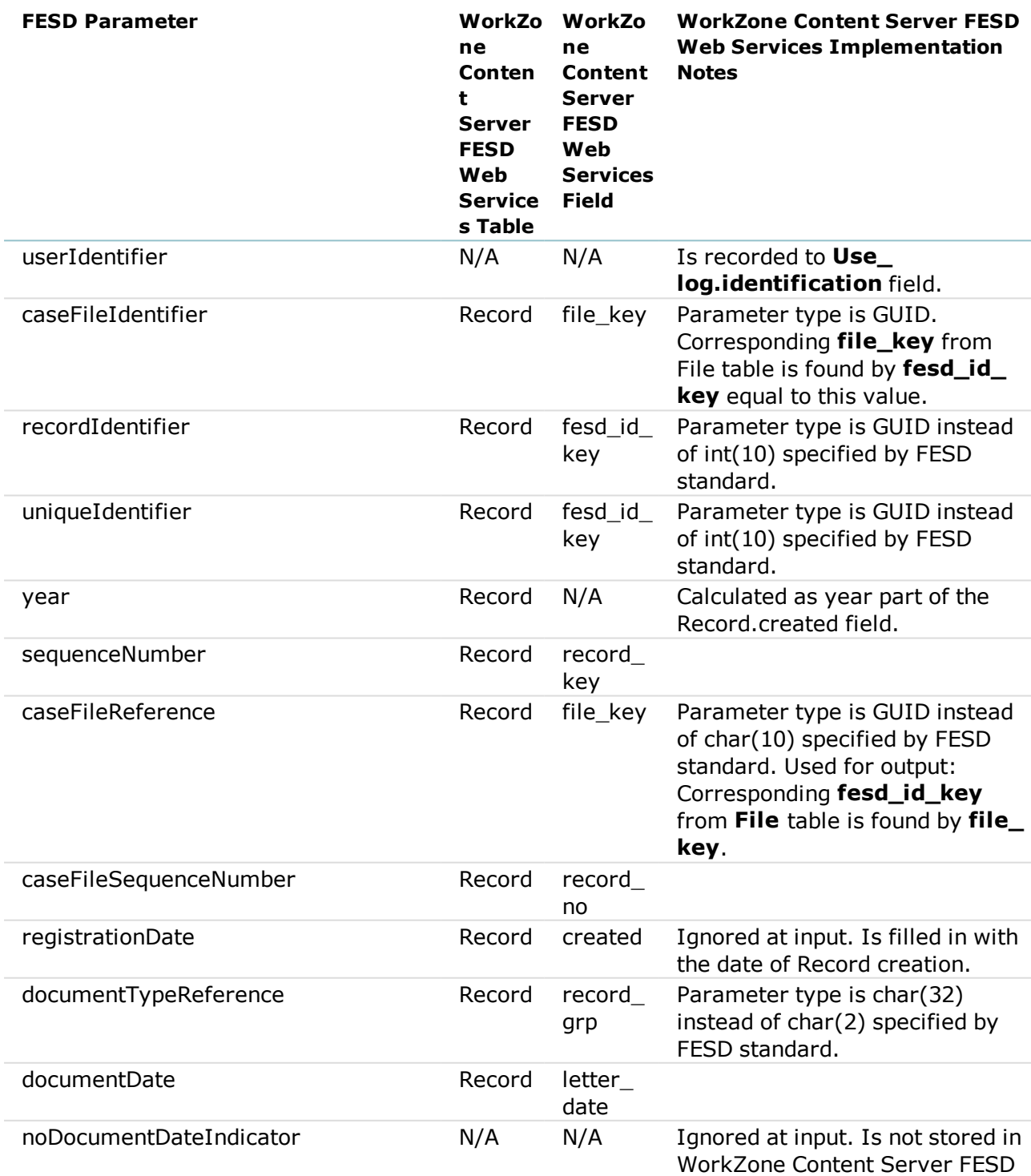

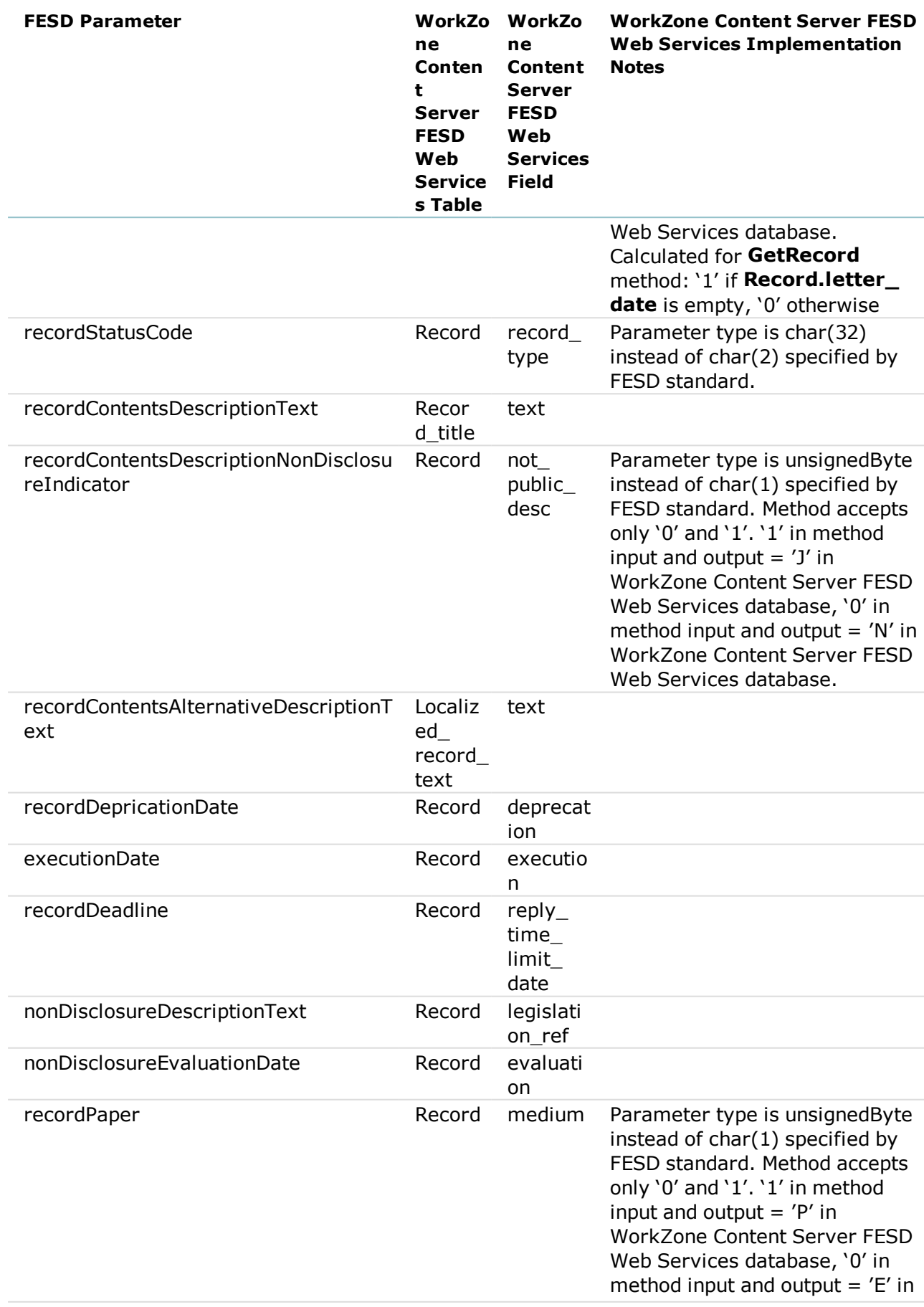

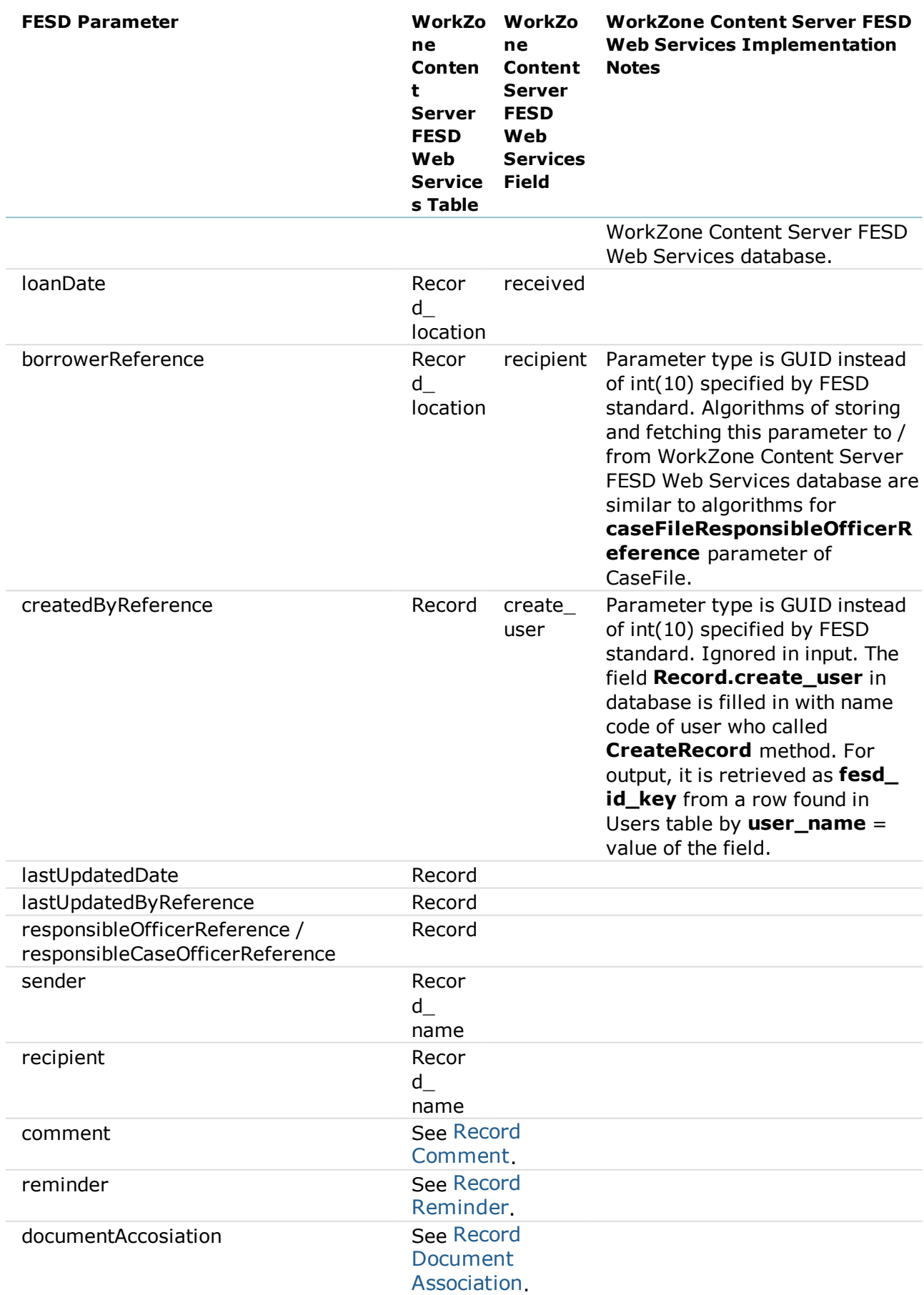

### <span id="page-9-0"></span>**4.1 Record Comment**

Comments are related to their Records via **record\_key** fields in **Record** and **Record\_**

**comment** tables.

Mapping of the FESD attributes to the WorkZone Content Server FESD Web Services database fields and notes on WorkZone Content Server FESD Web Services implementation are presented in the table below.

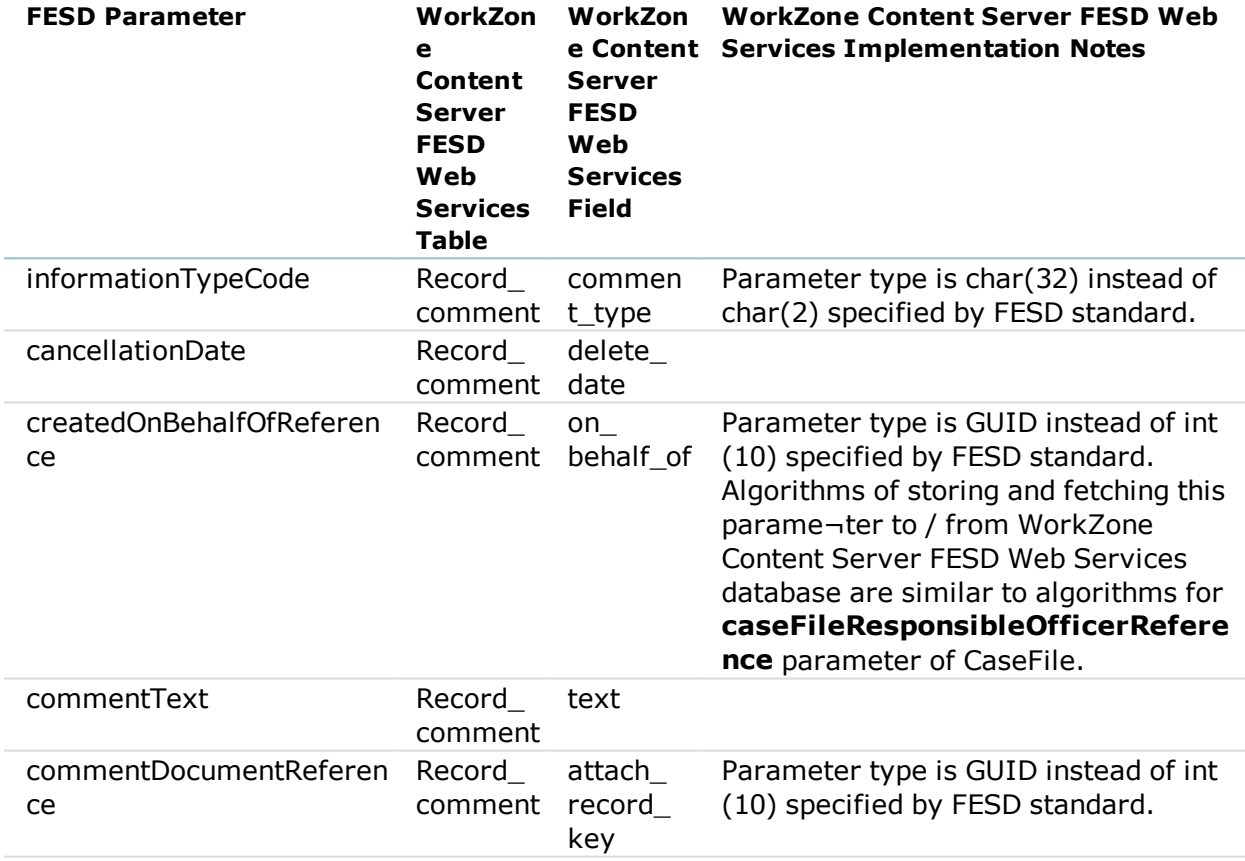

### <span id="page-9-1"></span>**4.2 Record Reminder**

Reminders are related to their Records via **record\_key** fields in Record and **Record\_ reminder** tables.

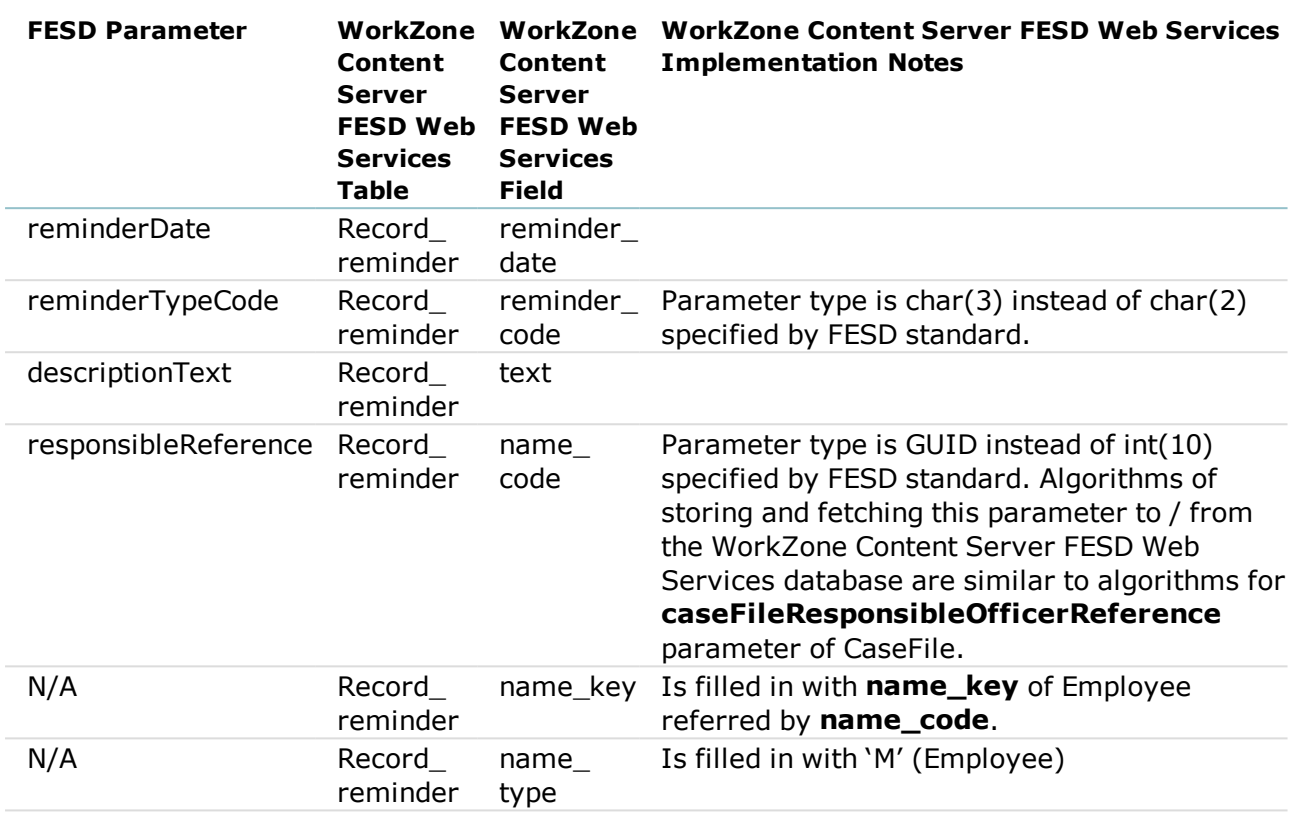

#### <span id="page-10-0"></span>**4.3 Record Document Association**

Records and Documents are associated via Record's **fesd\_id\_key** and Document's

**primary\_record\_key** fields in **Record** table.

Document association is recorded into the WorkZone Content Server FESD Web Services database automatically by the following algorithm:

- 1. Find Document in Record table by **fesd\_id\_key = documentIdentifier**.
- 2. Check that value in the **primary\_record\_key** field of the found row is equal to **record\_key**.

Data Update **primary\_record\_key** with record\_key of the RecordESD Web

### Services implementation

Mapping of the FESD attributes to the WorkZone Content Server FESD Web Services

database fields and notes on WorkZone Content Server FESD Web Services

implementation are presented in the table below.

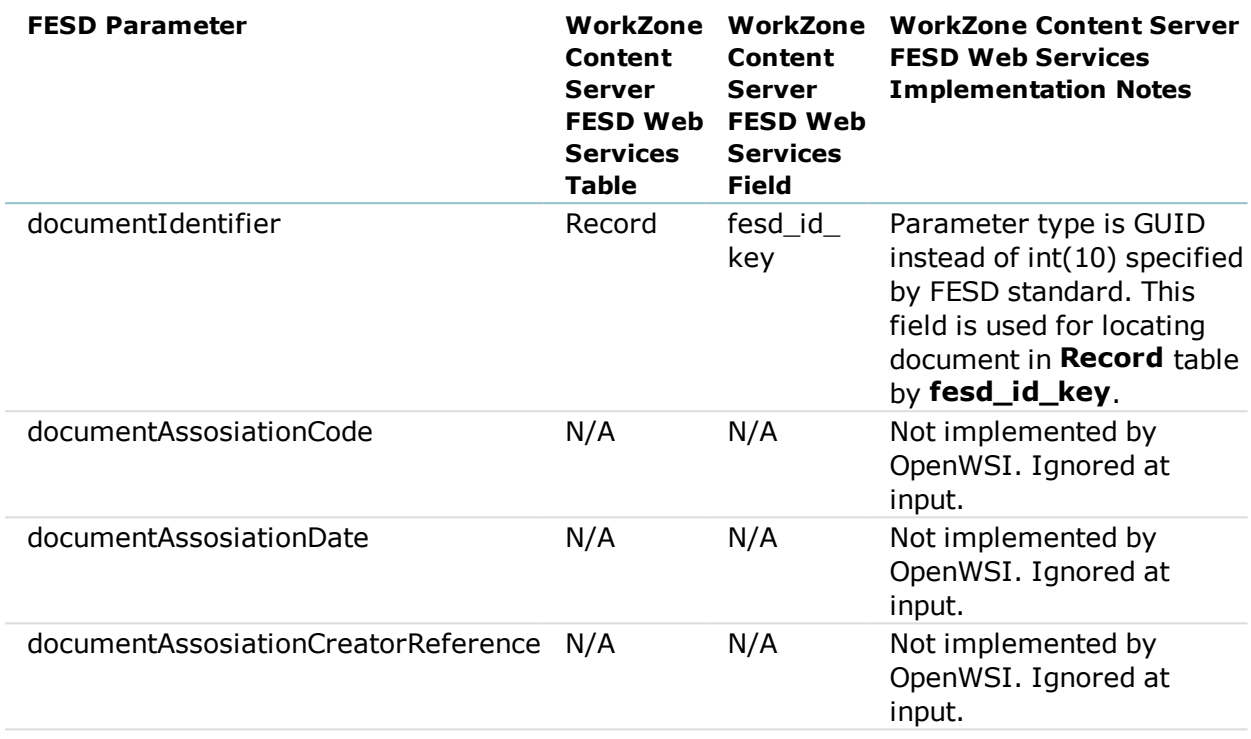

### <span id="page-12-0"></span>5. Document

Mapping of the FESD attributes to the WorkZone Content Server FESD Web Services

database fields and notes on WorkZone Content Server FESD Web Services implementation are presented in the table below.

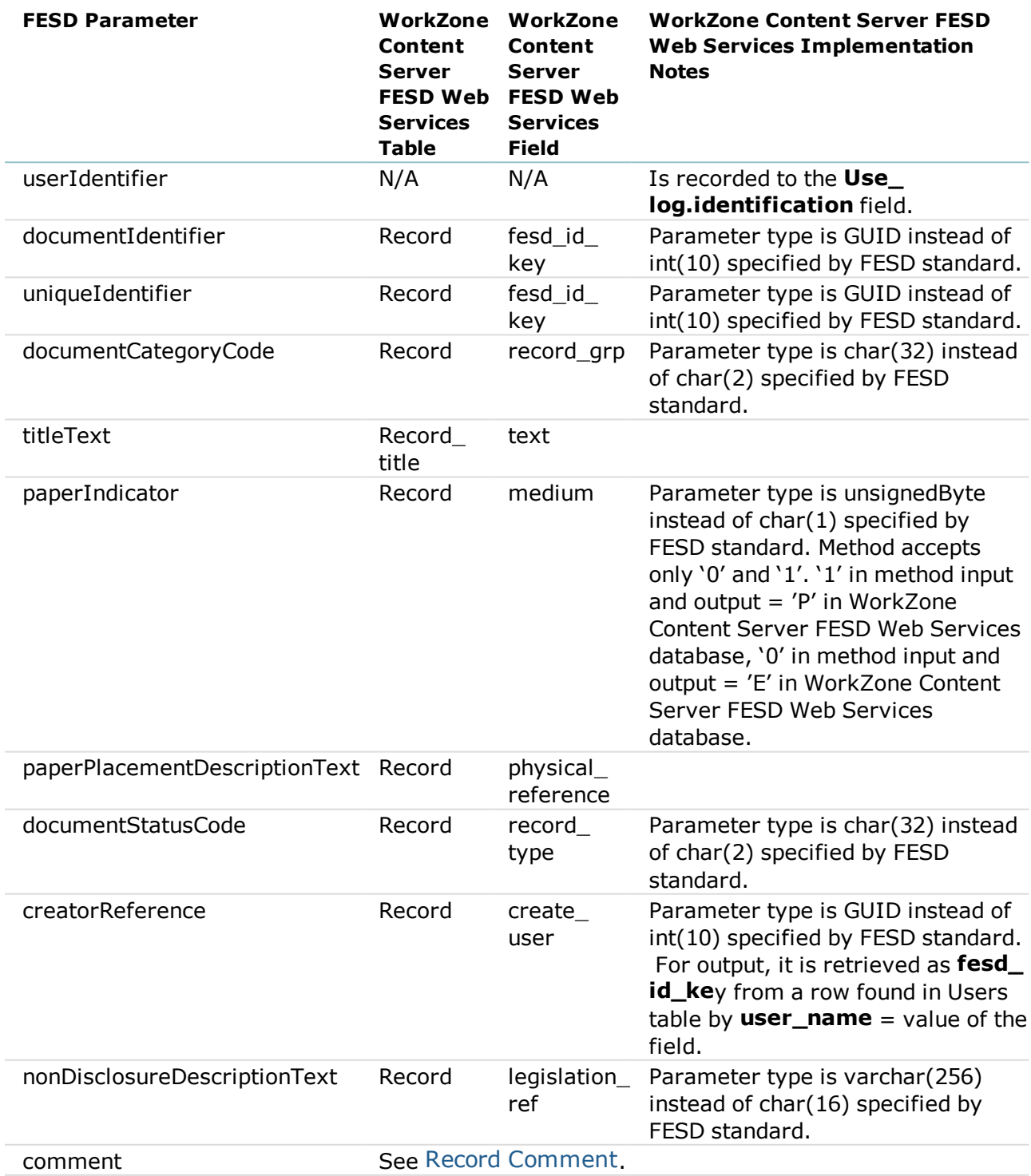

#### <span id="page-13-0"></span>**5.1 Document Comment**

Reminders are related to their Records via **record\_key** fields in **Record** and **Record\_**

**reminder** tables.

Implementation is the same as for Record [Comment](#page-9-0).

## <span id="page-14-0"></span>6. DocumentVersion

The following rules are applied to WorkZone Content Server FESD Web Services's implementation of the **DocumentVersion** object:

- Only one DocumentVersion may be created for a Document.
- **.** Documents with no versions have NULL value in the field **external\_doc\_id**.
- **. CreateDocumentVersion** method returns ERR\_PERMISSION\_DENIED if called for a Document with 1 version.

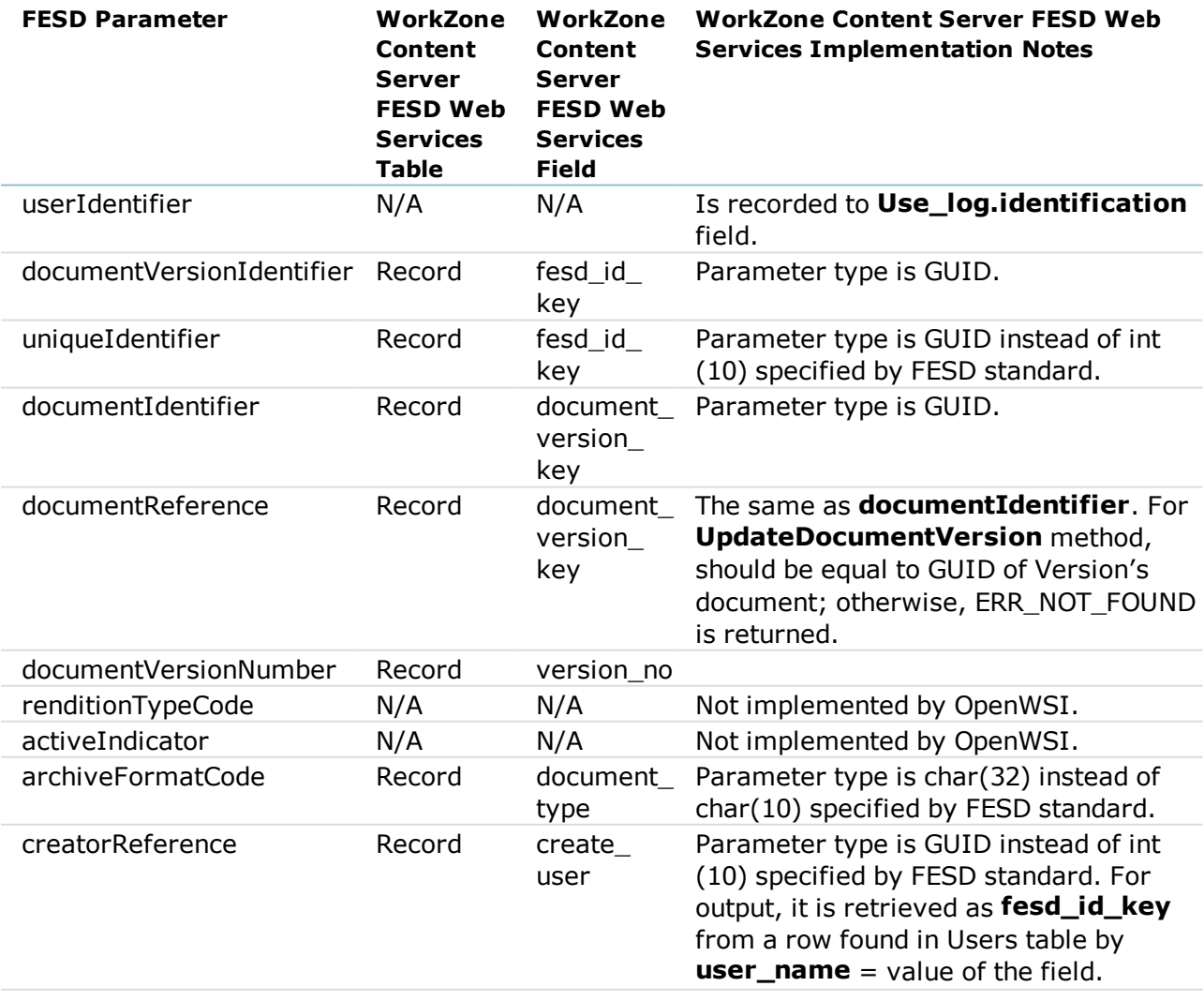

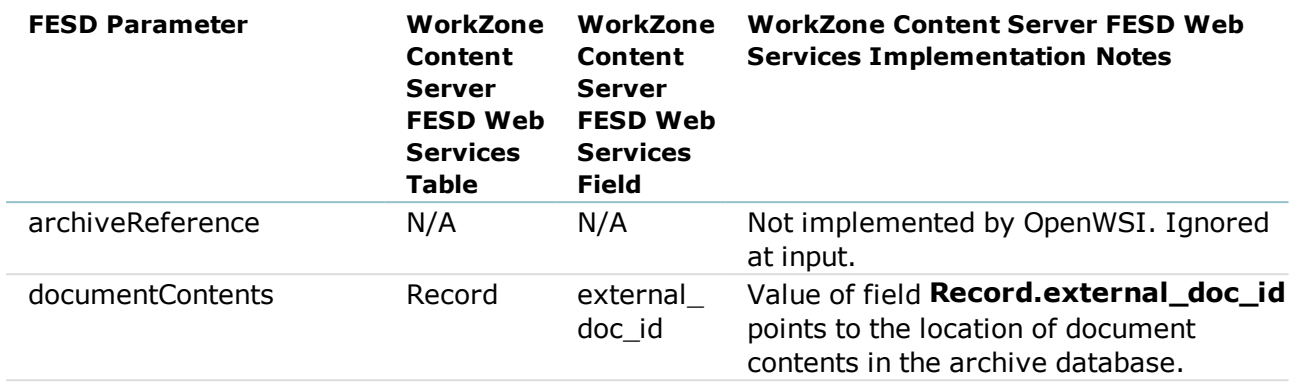

### <span id="page-16-0"></span>7. Person

Mapping of the FESD attributes to the WorkZone Content Server FESD Web Services

database fields and notes on WorkZone Content Server FESD Web Services implementation are presented in the table below.

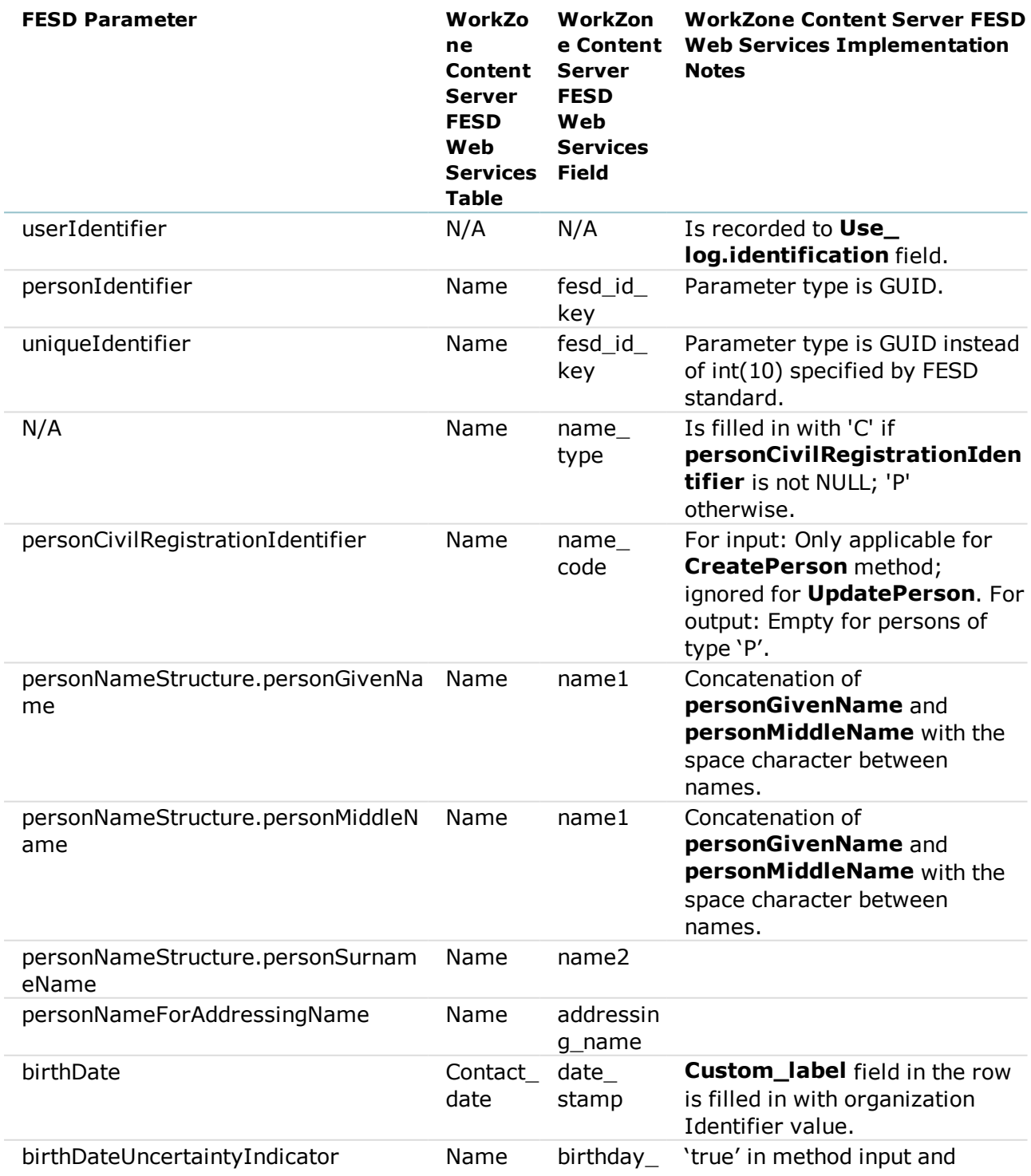

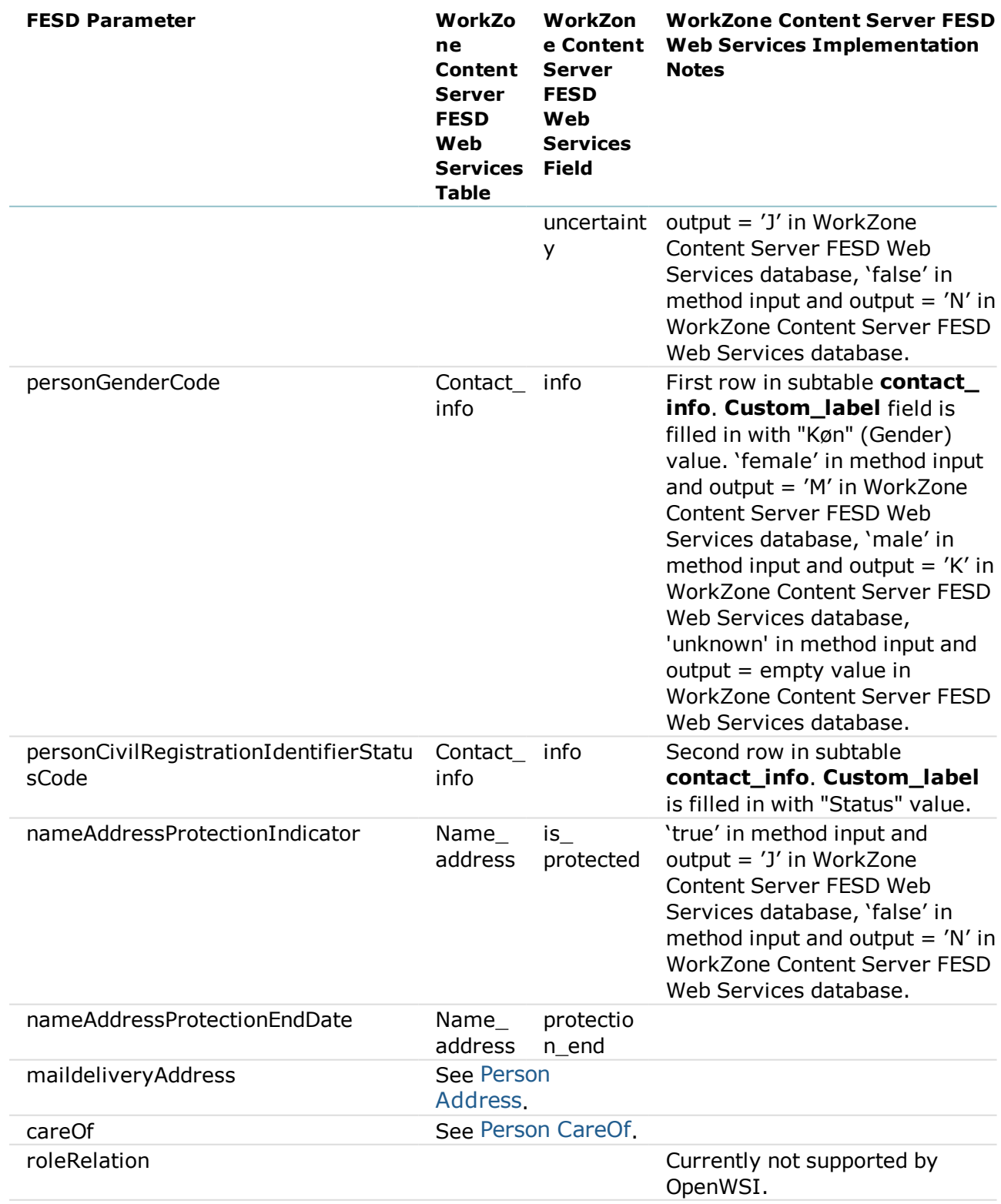

### <span id="page-17-0"></span>**7.1 Person Address**

Addresses are related to persons by **name\_key** fields in the Name and **Name\_**

**address** tables.

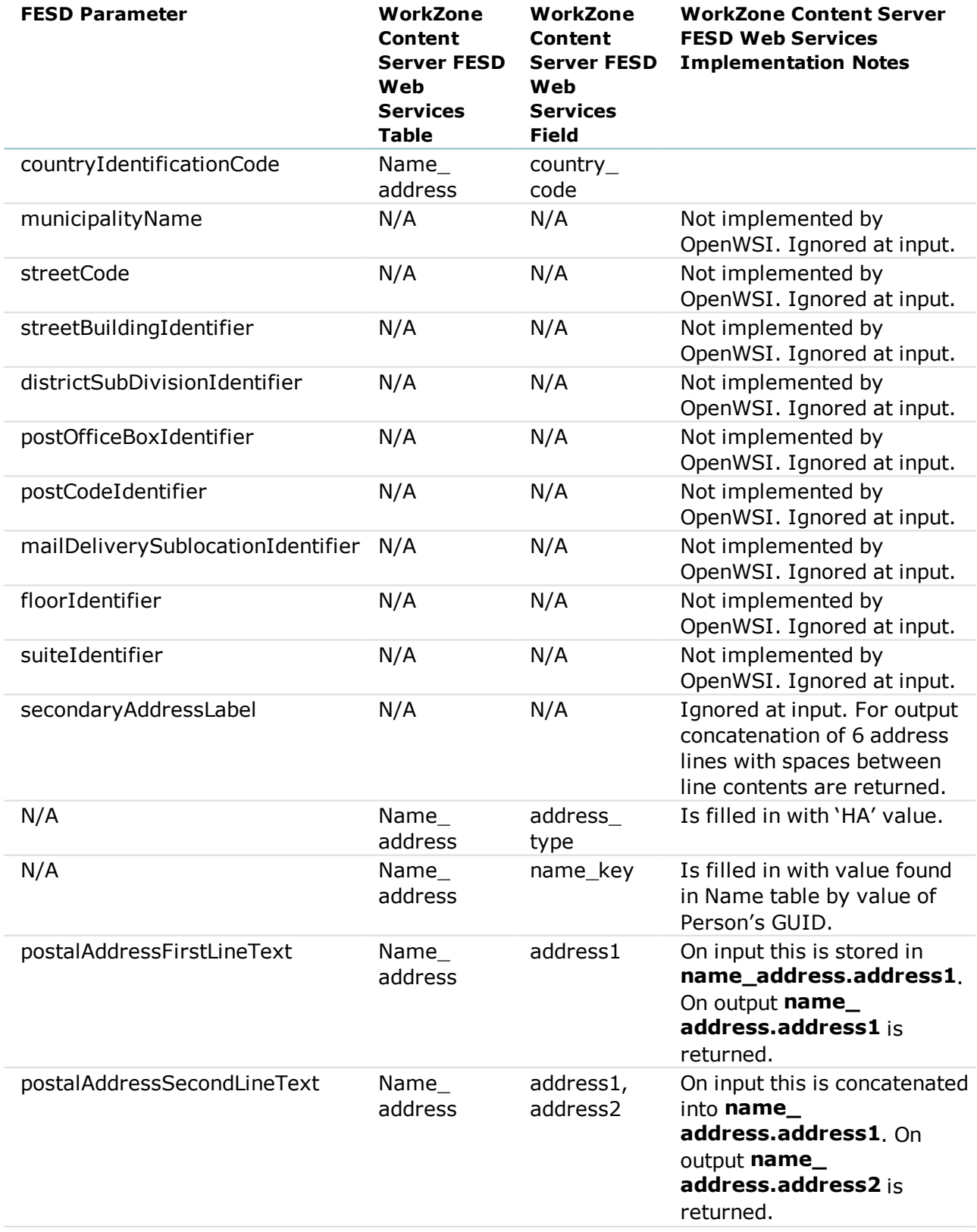

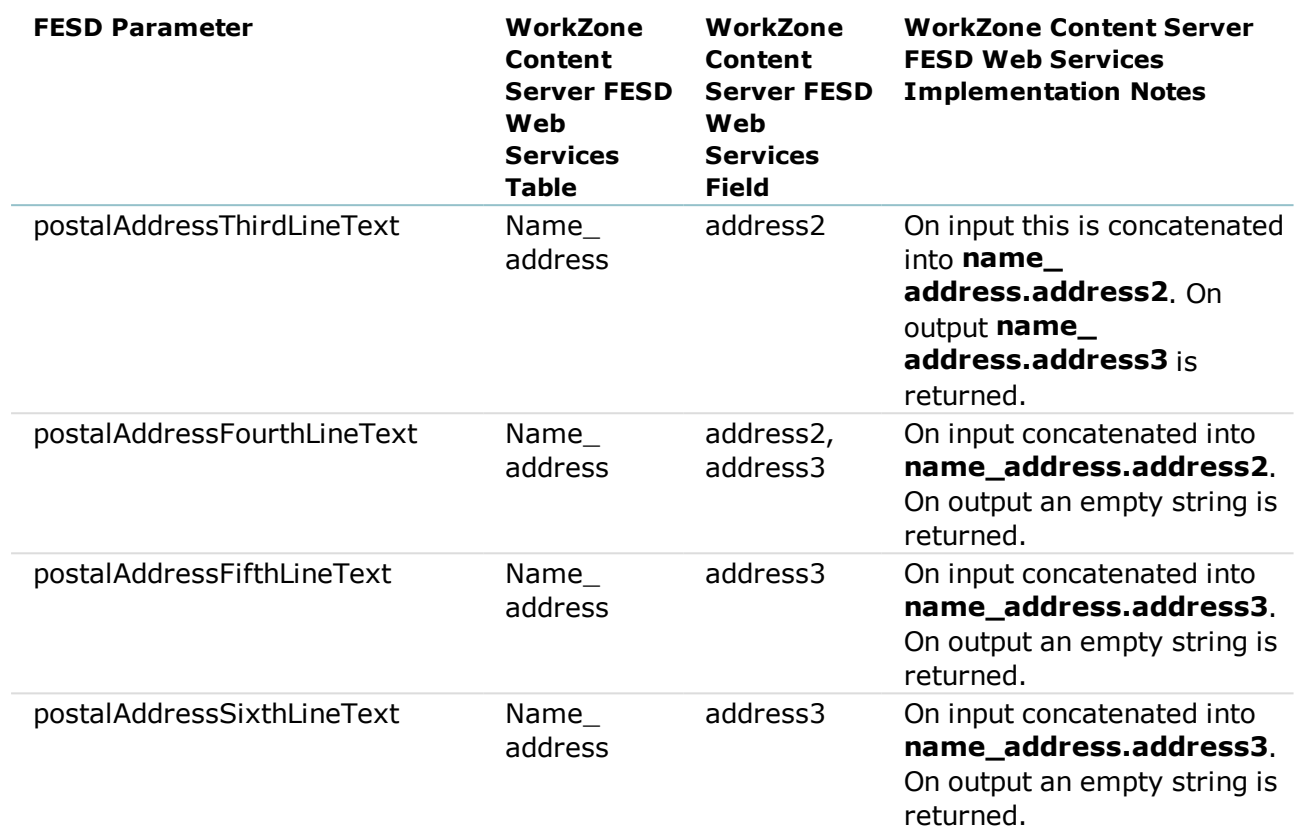

### <span id="page-19-0"></span>**7.2 Person CareOf**

The Persons are related to each other via **name\_key** and **name\_ref\_key** fields in the

**Name\_name** table.

Mapping of the FESD attributes to the WorkZone Content Server FESD Web Services database fields and notes on WorkZone Content Server FESD Web Services implementation are presented in the table below.

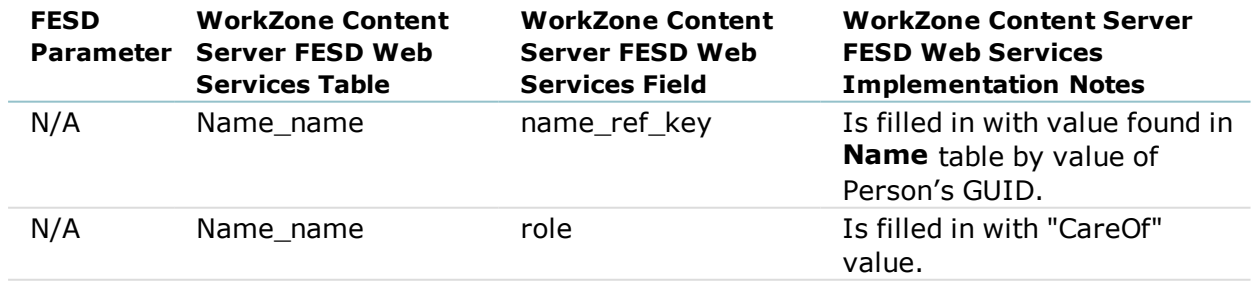

### <span id="page-19-1"></span>**7.3 Person Role Relation**

Person Role Relations are currently not supported by OpenWSI.

## <span id="page-20-0"></span>8. Organization

Mapping of the FESD attributes to the WorkZone Content Server FESD Web Services

database fields and notes on WorkZone Content Server FESD Web Services

implementation are presented in the table below.

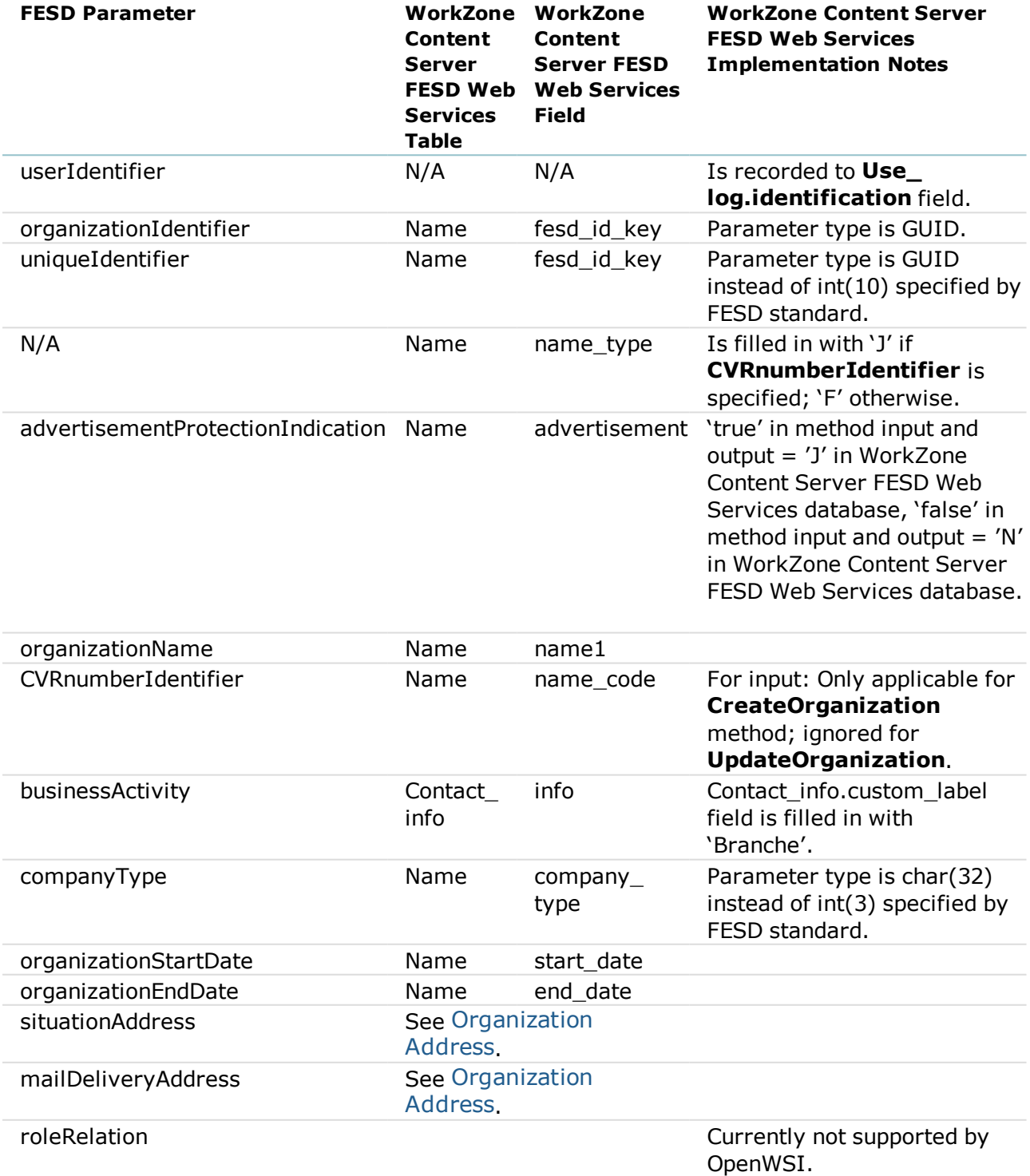

#### <span id="page-21-0"></span>**8.1 Organization Address**

Addresses are related to their Organizations via **name\_key** fields in the **Name** and **Name\_address** tables.

<span id="page-21-1"></span>Implementation is the same as for Person [Address](#page-17-0).

### **8.2 Organization Role Relation**

Organization Role Relations are currently not supported by OpenWSI.

### <span id="page-22-0"></span>9. OrganizationalUnit

Mapping of the FESD attributes to the WorkZone Content Server FESD Web Services

database fields and notes on WorkZone Content Server FESD Web Services

implementation are presented in the table below.

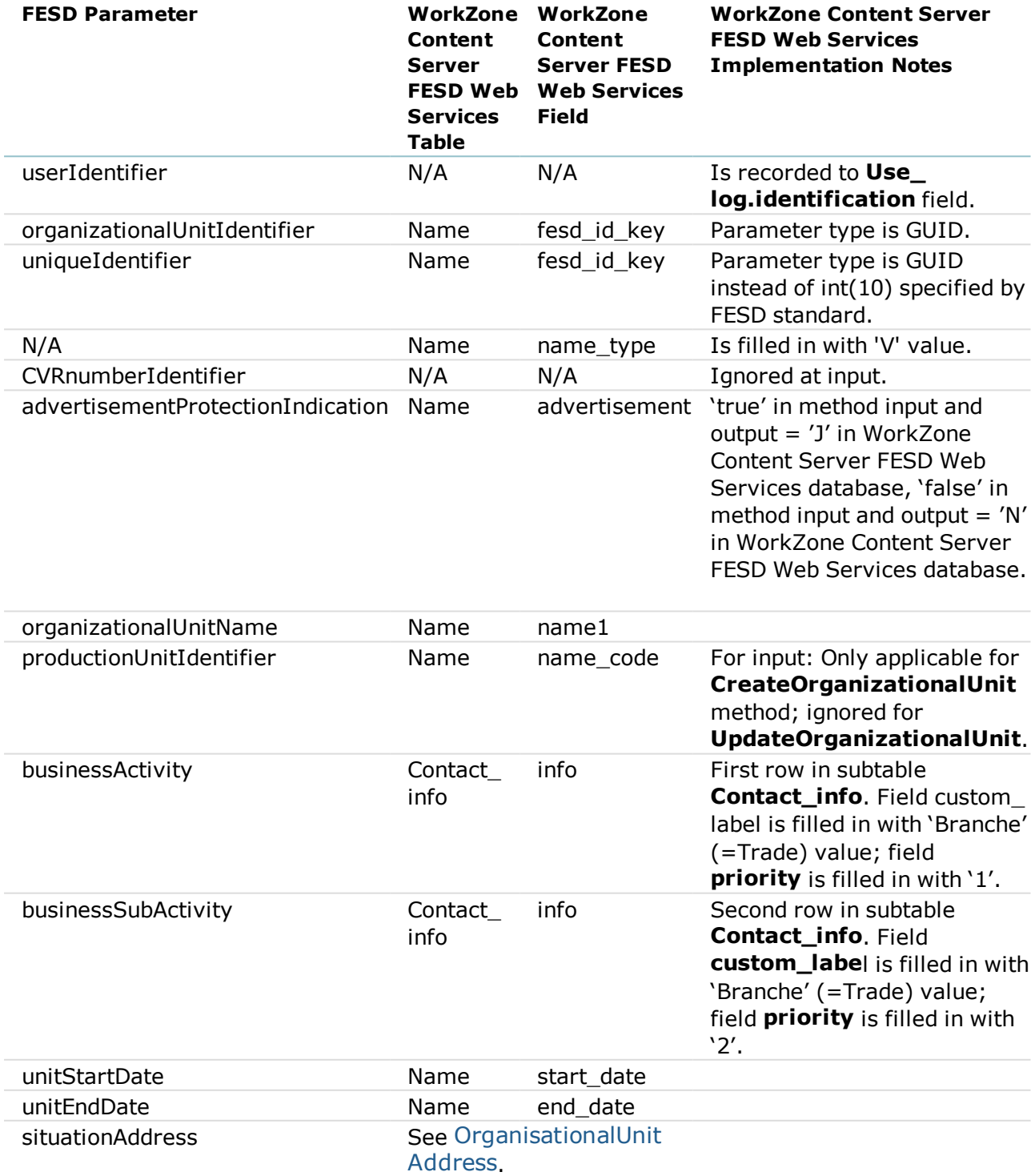

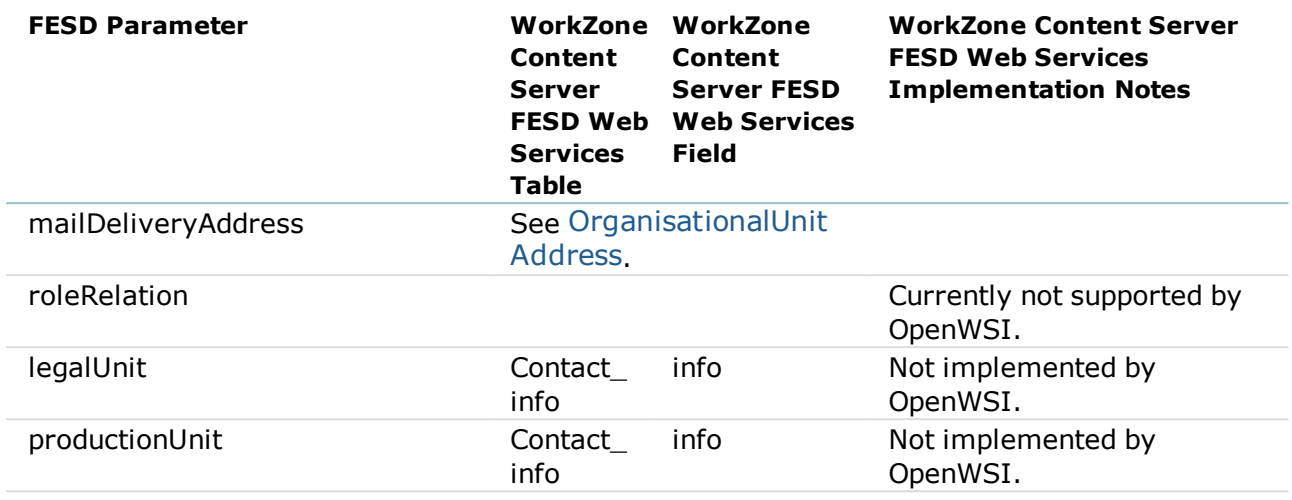

### <span id="page-23-0"></span>**9.1 OrganisationalUnit Address**

Addresses are related to their Organizational Units via **name\_key** fields in **Name** and

**Name\_address** tables.

<span id="page-23-1"></span>Implementation is the same as for Person [Address](#page-17-0).

### **9.2 OrganizationalUnit Role Relation**

Organizational Unit Role Relations are currently not supported by OpenWSI.

## <span id="page-24-0"></span>10. Building

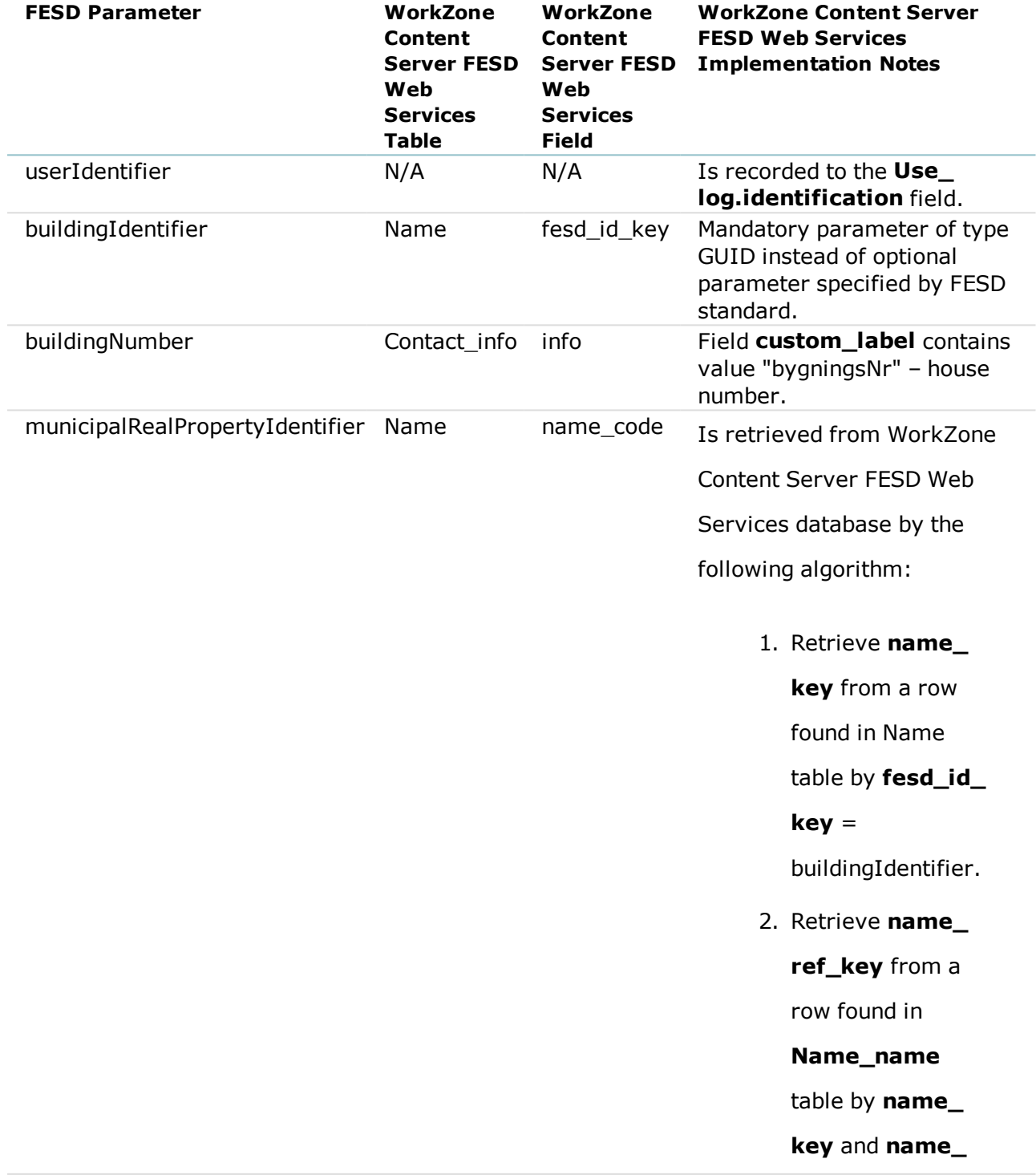

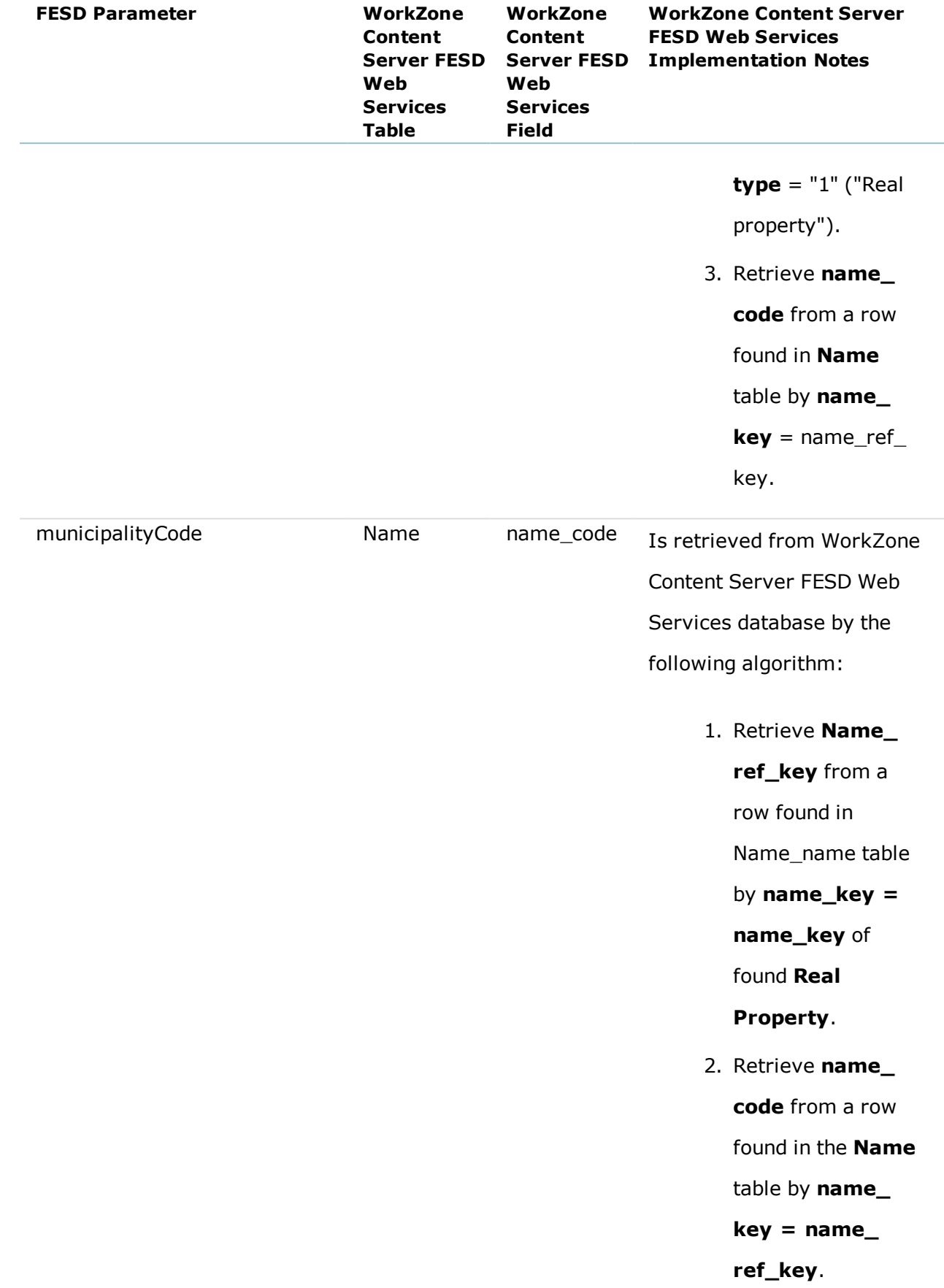

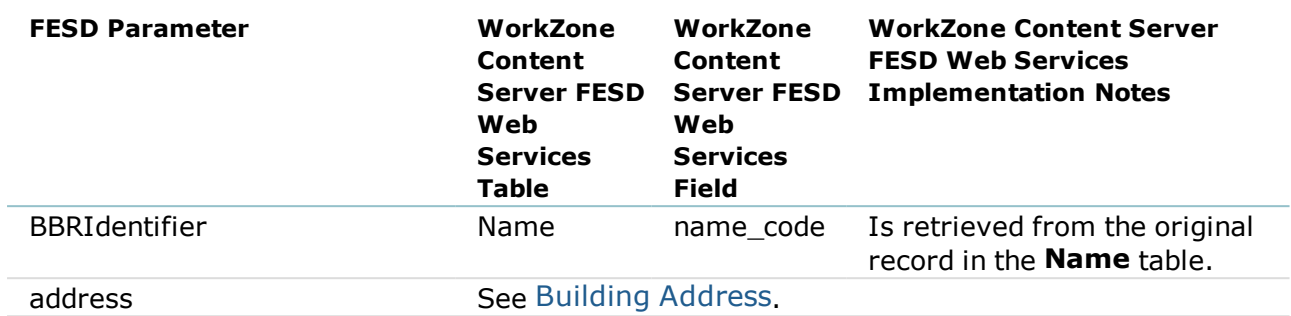

### <span id="page-26-0"></span>**10.1 Building Address**

Addresses are related to Buildings via **name\_key** fields in **Name** and **Name\_address** tables.

Implementation is the same as for Person [Address](#page-17-0).

## <span id="page-27-0"></span>11. Cadastre

Only search by **cadastreIdentifier** is currently supported.

Mapping of the FESD attributes to the WorkZone Content Server FESD Web Services database fields and notes on WorkZone Content Server FESD Web Services implementation are presented in the table below.

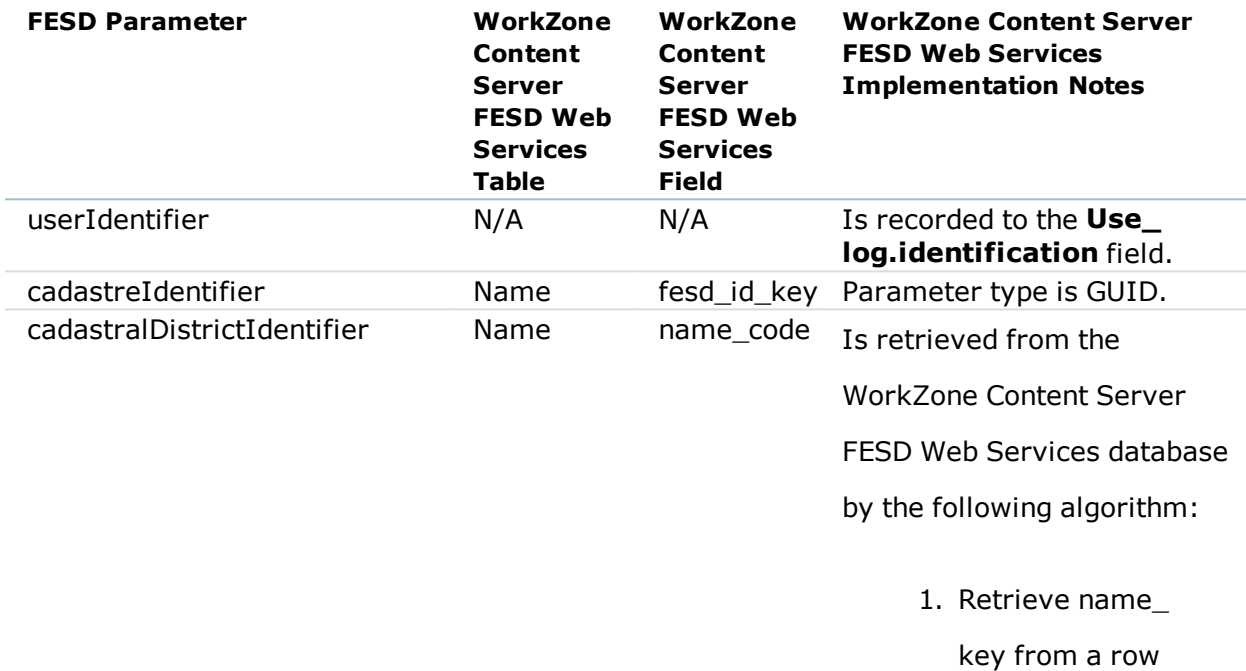

found in Name

 $key =$ 

2. Retrieve

r.

table by fesd\_id\_

cadastreIdentifie

shareholders\_key

from a row found

in Cadastre table

by name\_key.

3. Retrieve name\_

code from a row

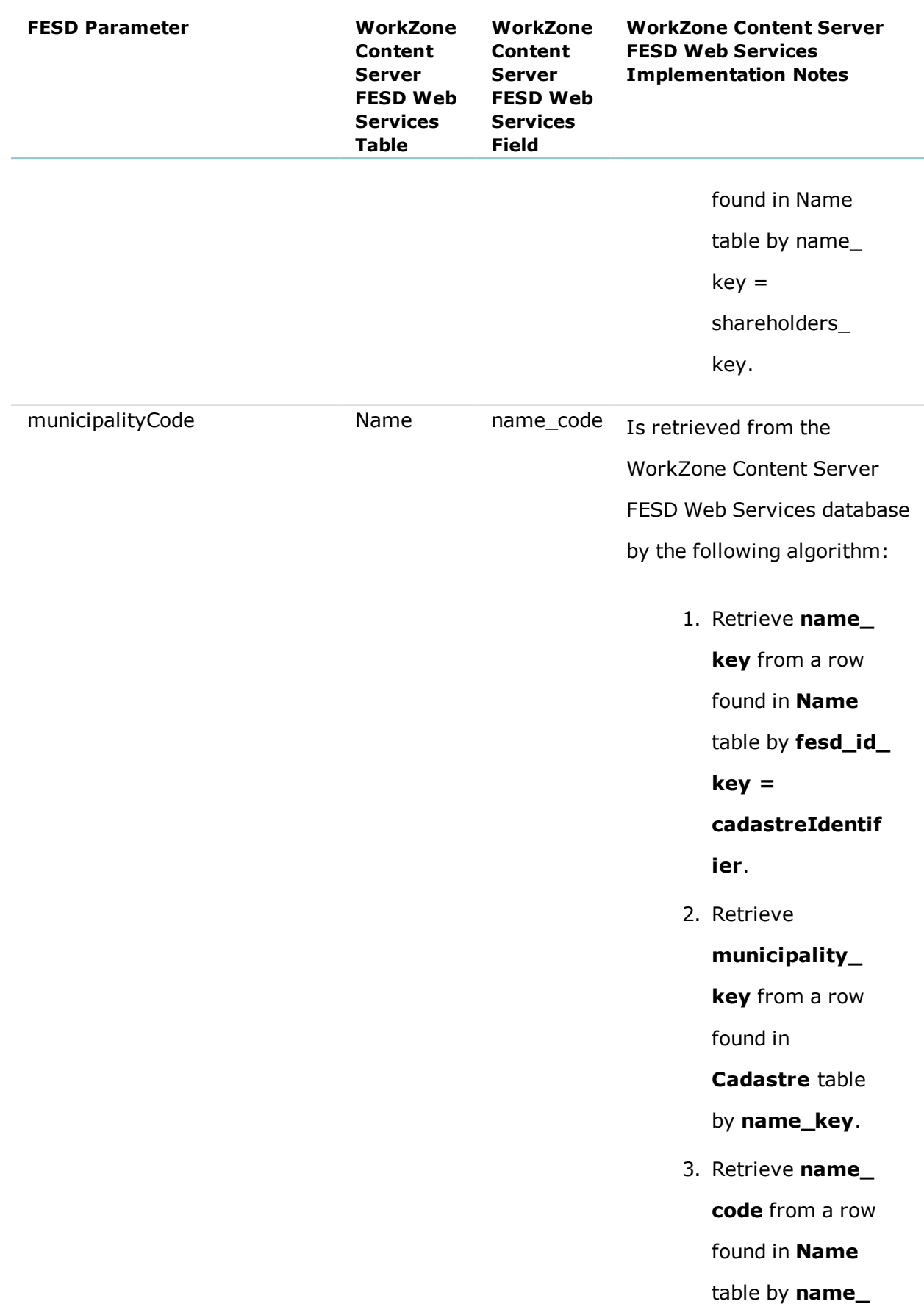

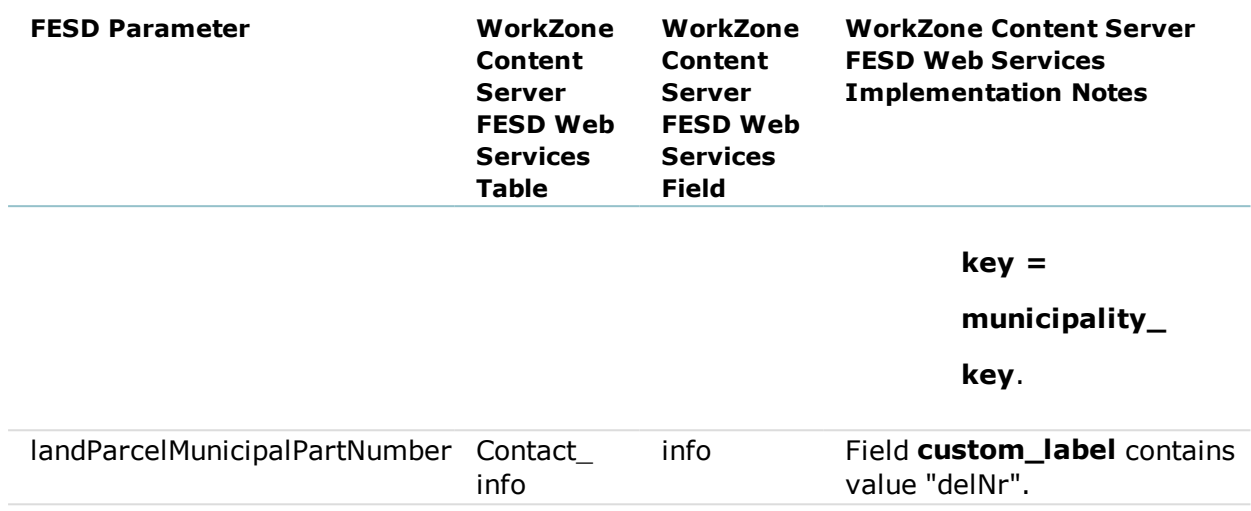

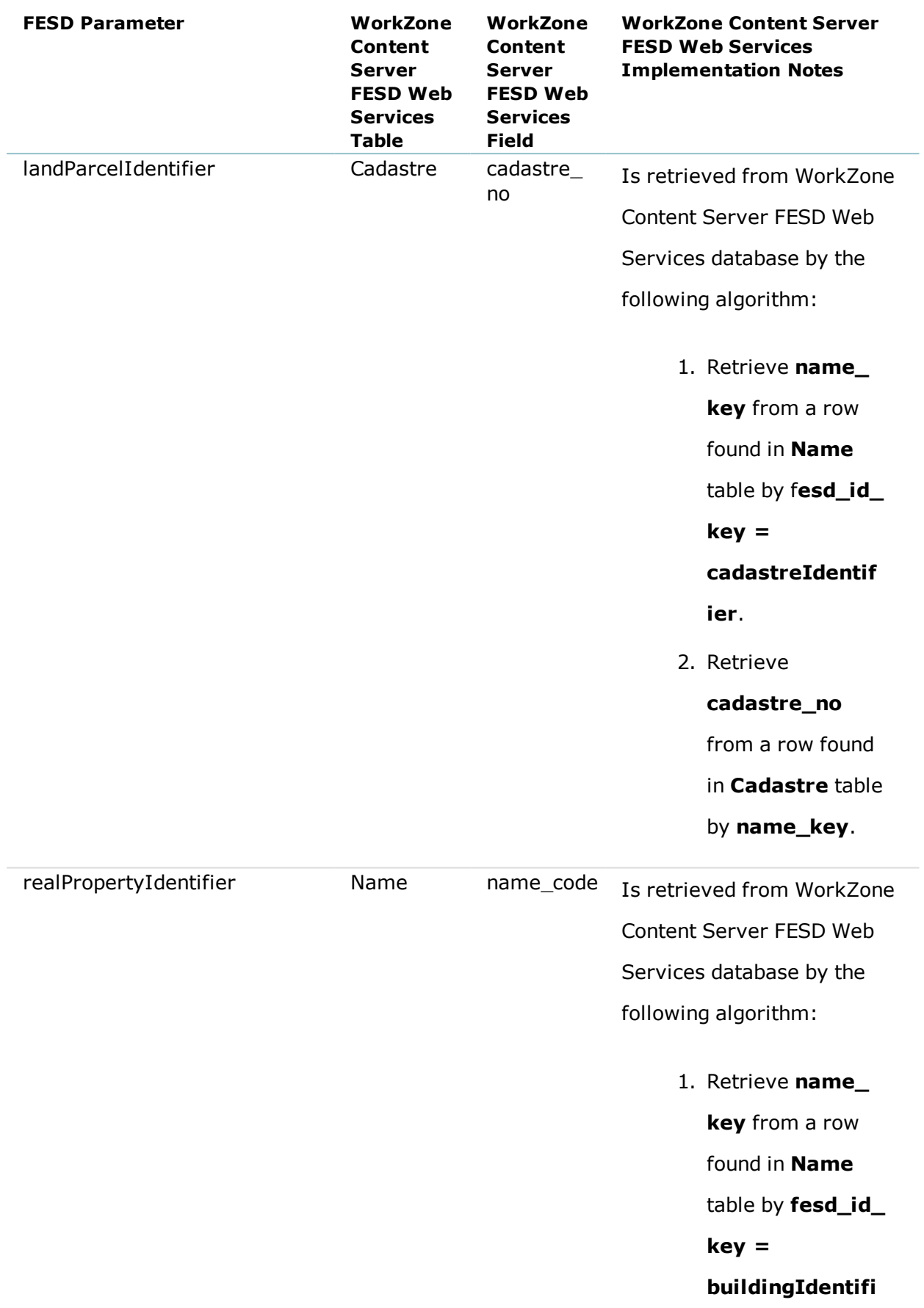

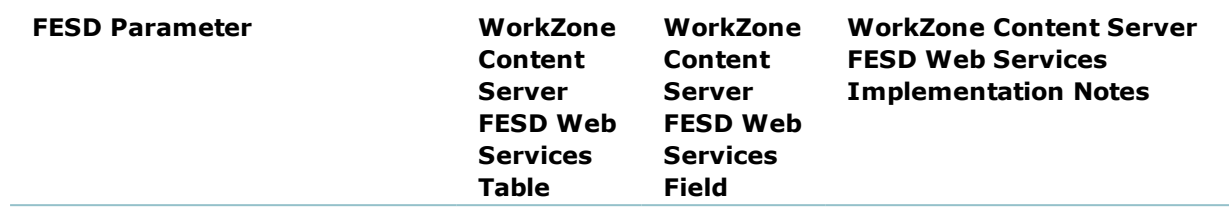

#### **er**.

2. Retrieve **name\_ ref\_key** from a row found in **Name\_name** table by **name\_**

**key** and **name\_**

**type** = "1" ("Real

property").

3. Retrieve **name\_ code** from a row

found in **Name**

table by **name\_**

**key = name\_**

**ref\_key**.

## <span id="page-32-0"></span>12. RealProperty

Currently the method returns only a list of Building identifiers for the requested Real Property.

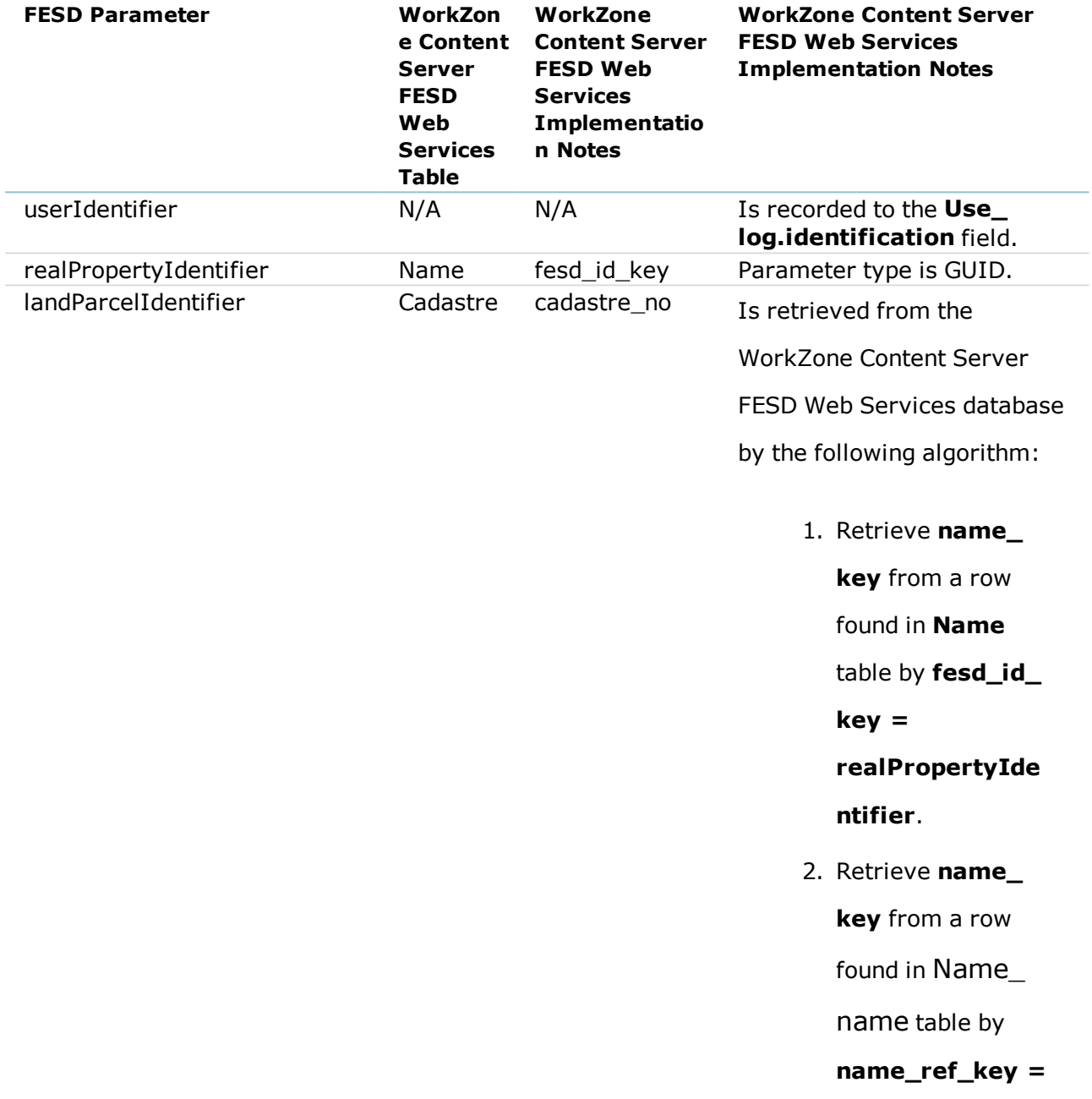

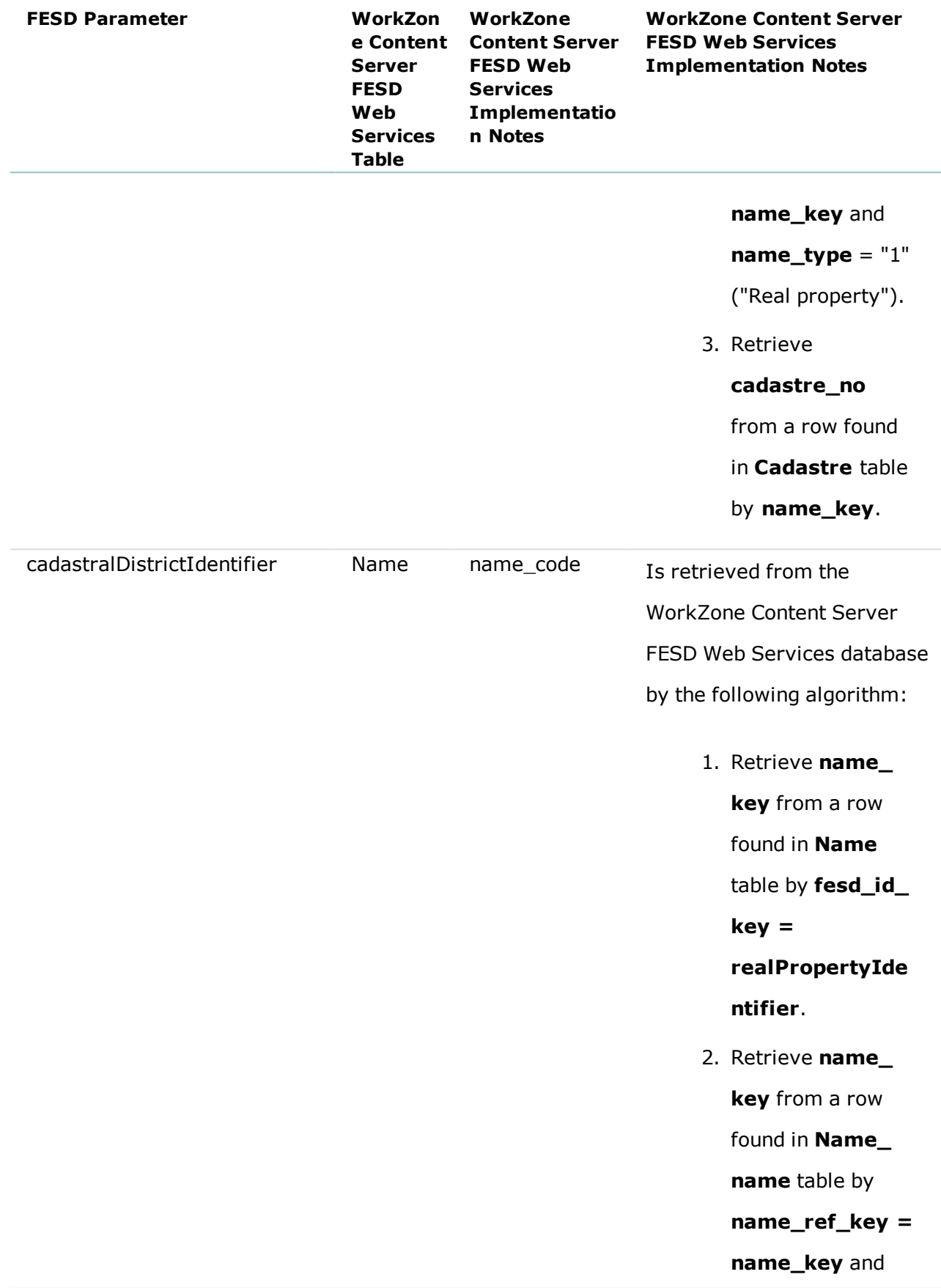

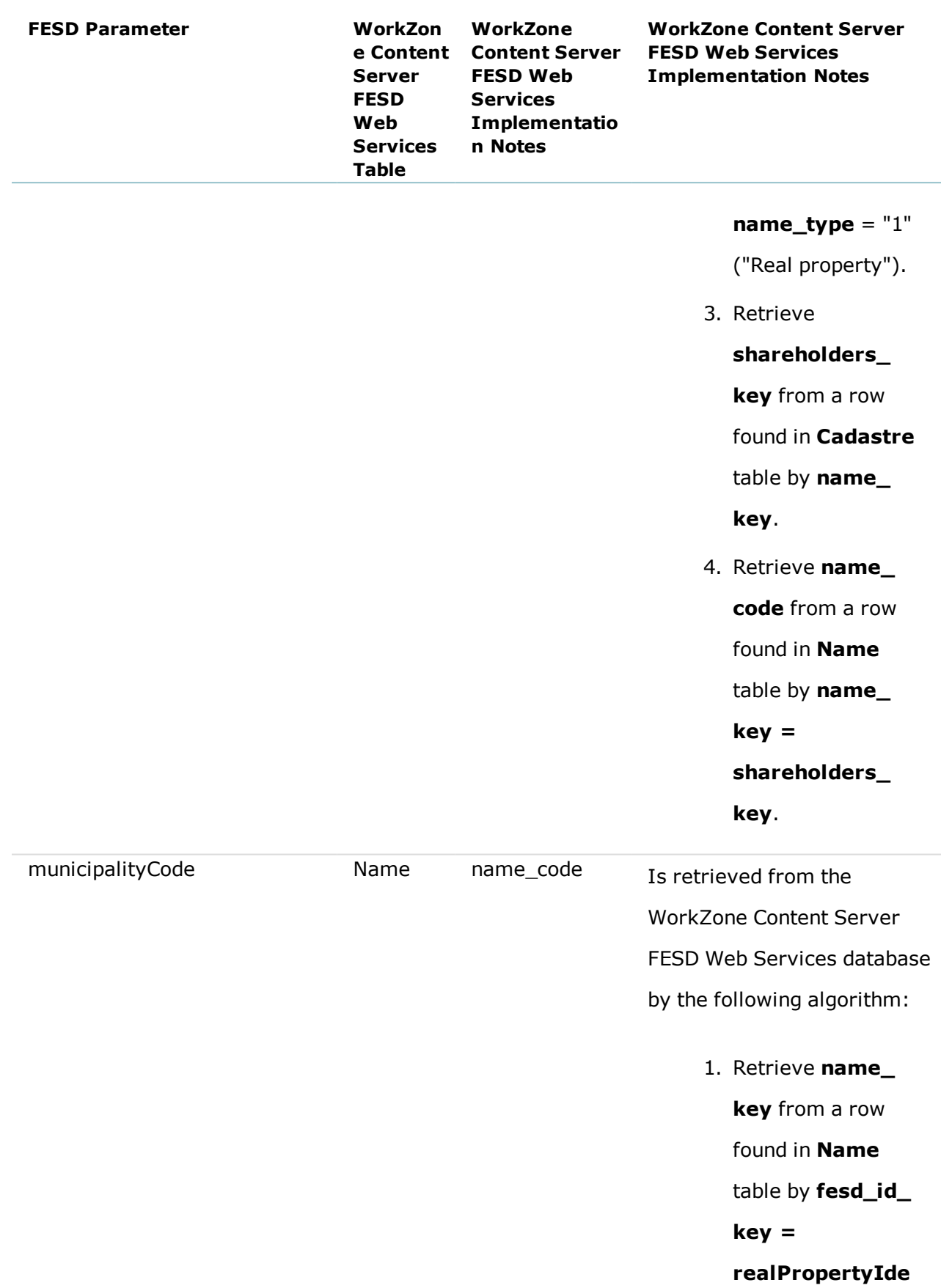

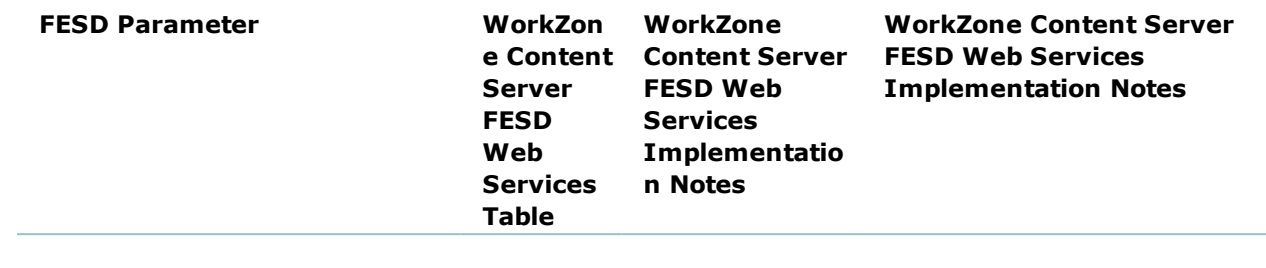

#### **ntifier**.

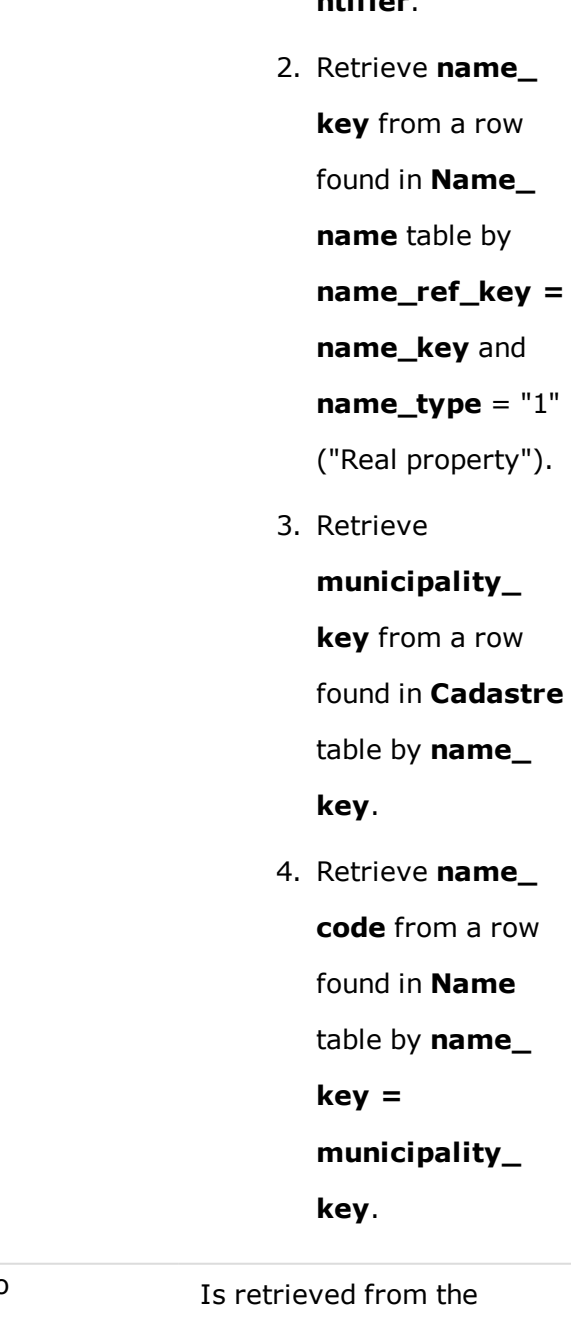

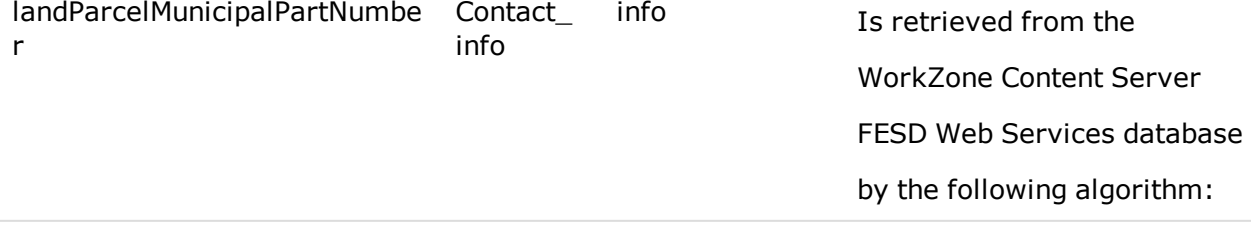

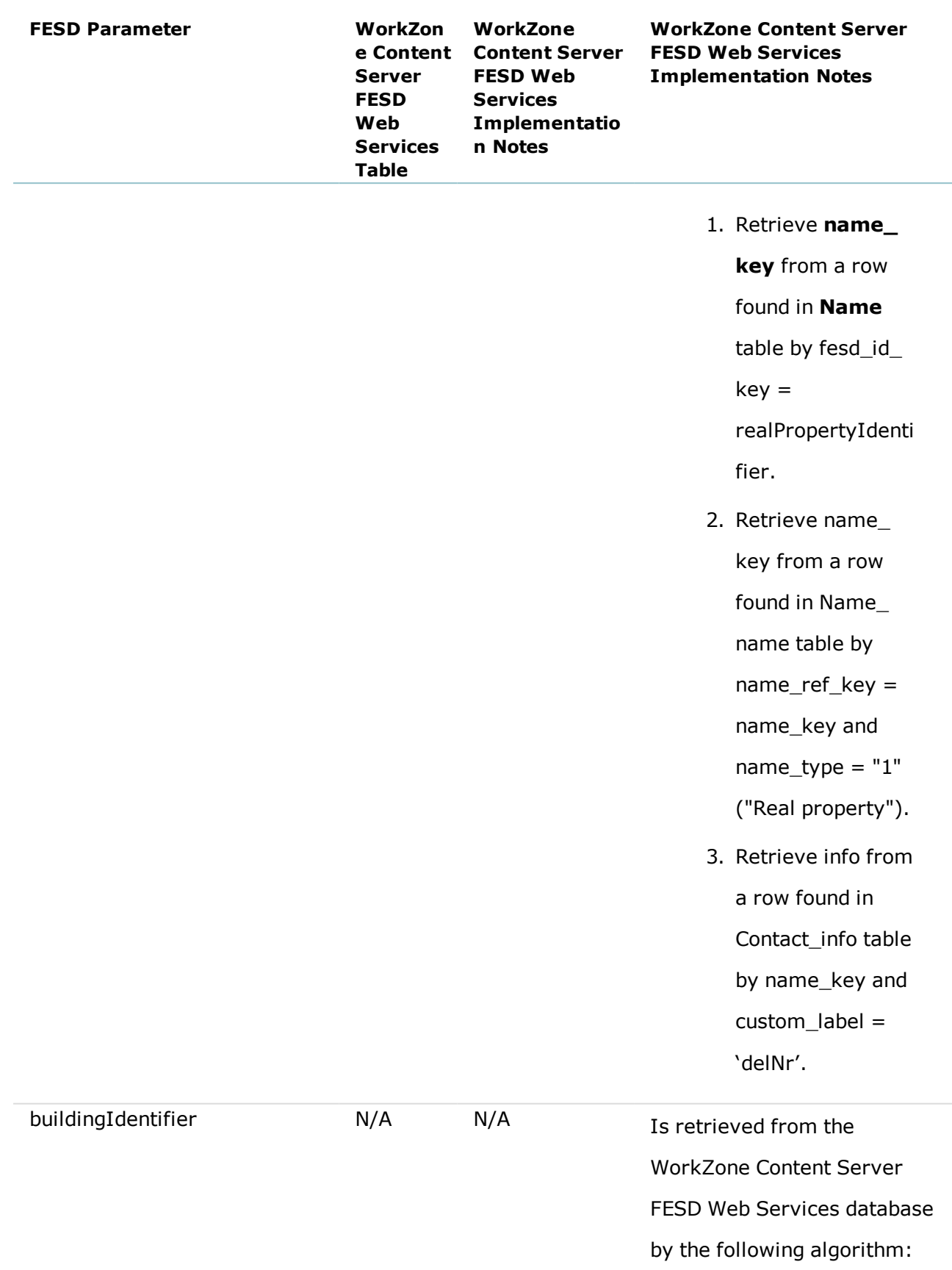

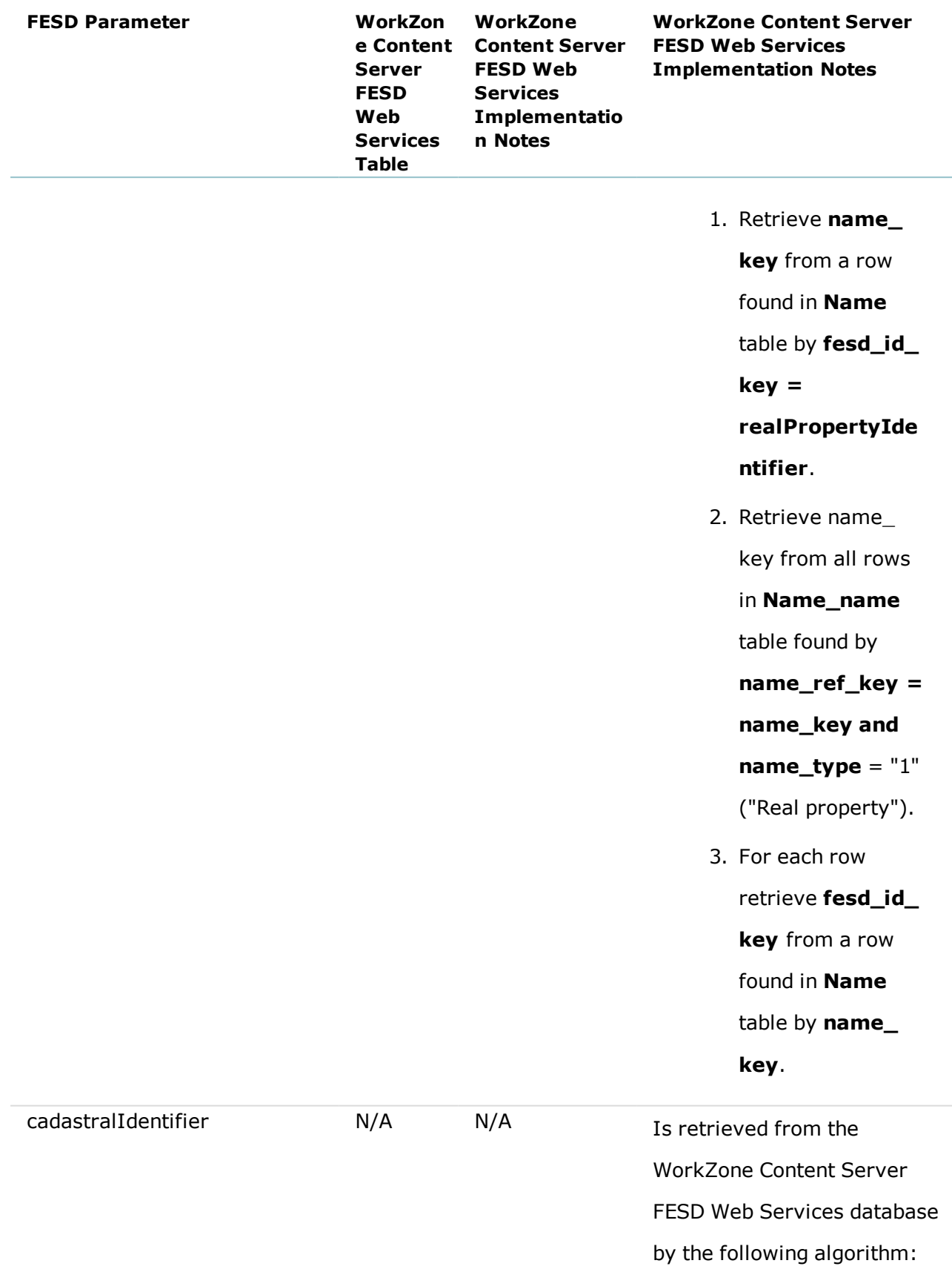

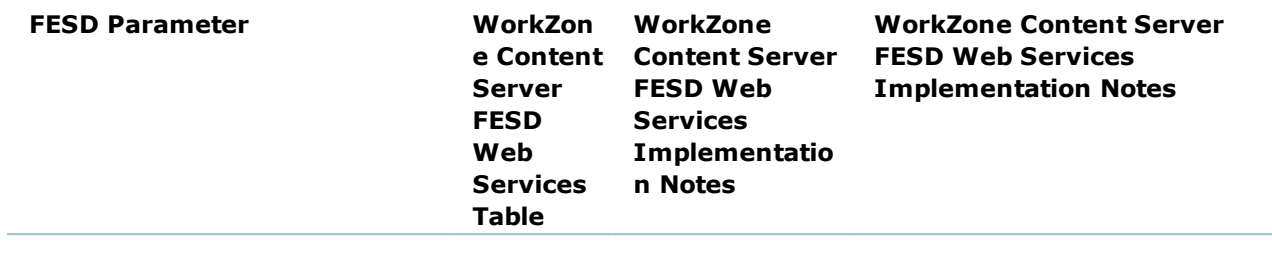

1. Retrieve **name\_**

**key** from a row

found in **Name**

table by **fesd\_id\_**

**key =**

#### **realPropertyIde ntifier**.

2. Retrieve **name\_**

**key** from a row

found in **Name\_**

**name** table by

**name\_ref\_key =**

**name\_key** and

**name\_type** = "1"

("Real property").

3. Retrieve **fesd\_id\_ key** from a row found in **Name** table by **name\_ key**.

## <span id="page-39-0"></span>13. CaseFile

Mapping of the FESD attributes to the WorkZone Content Server FESD Web Services

database fields and notes on WorkZone Content Server FESD Web Services implementation are presented in the table below.

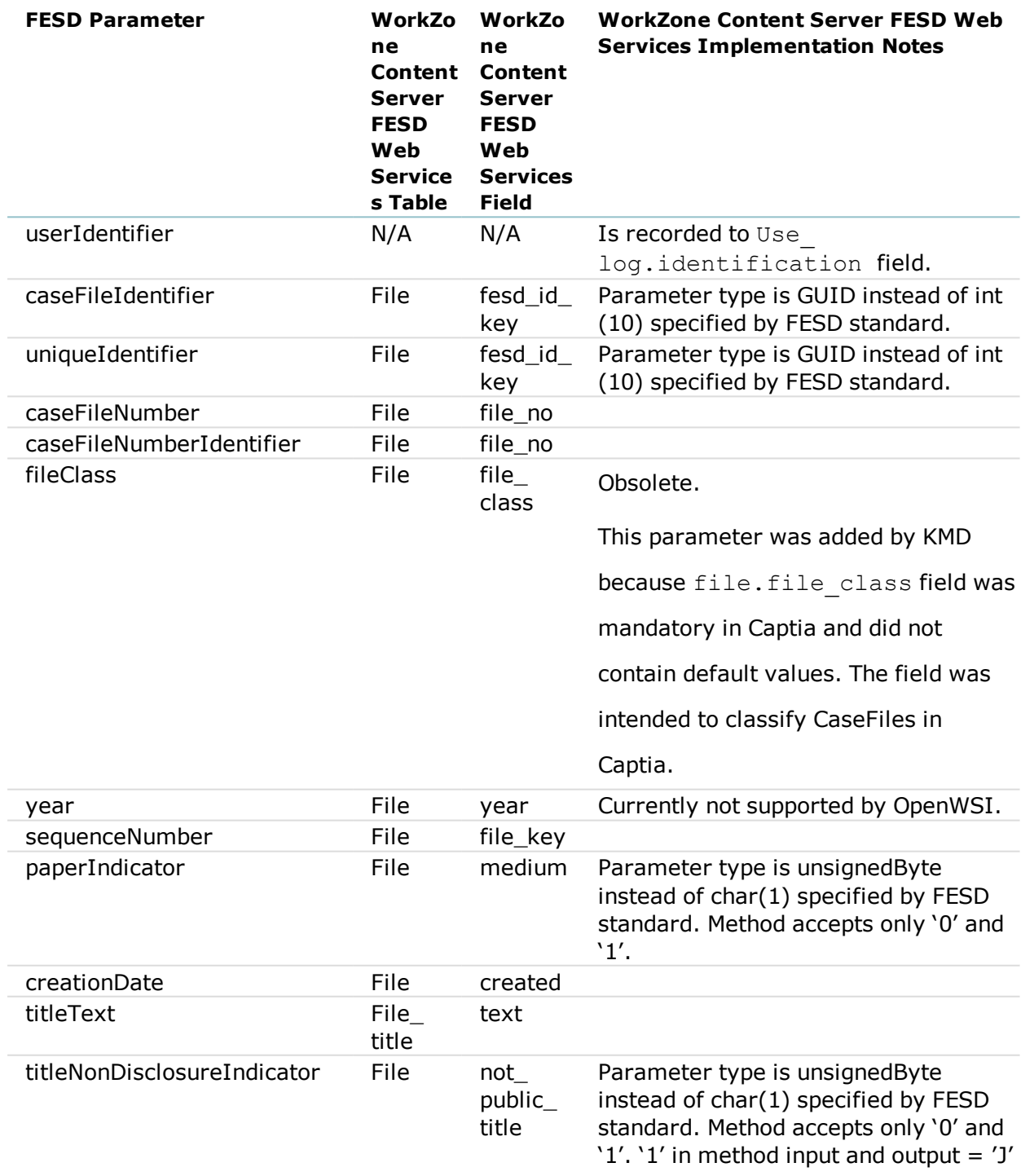

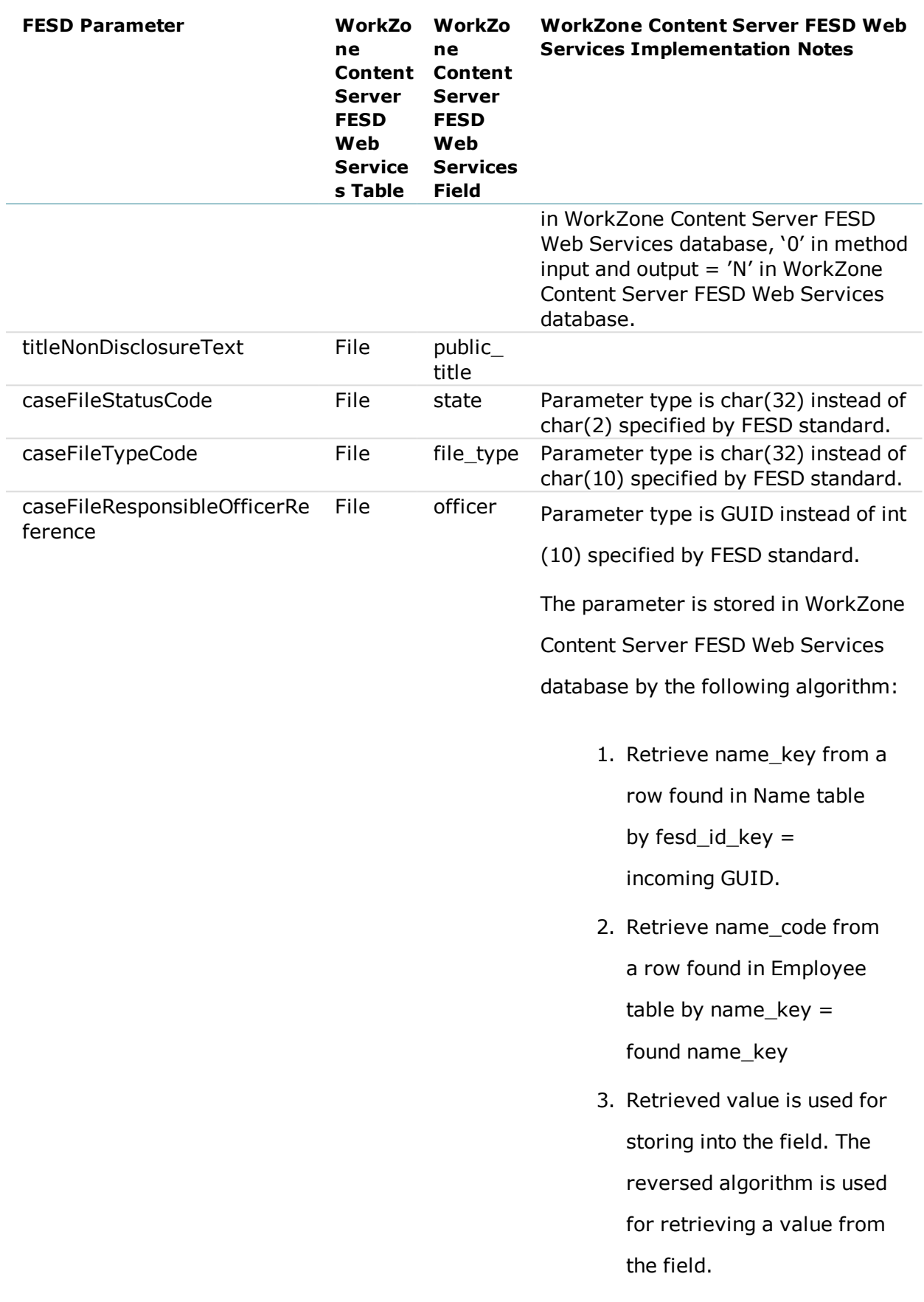

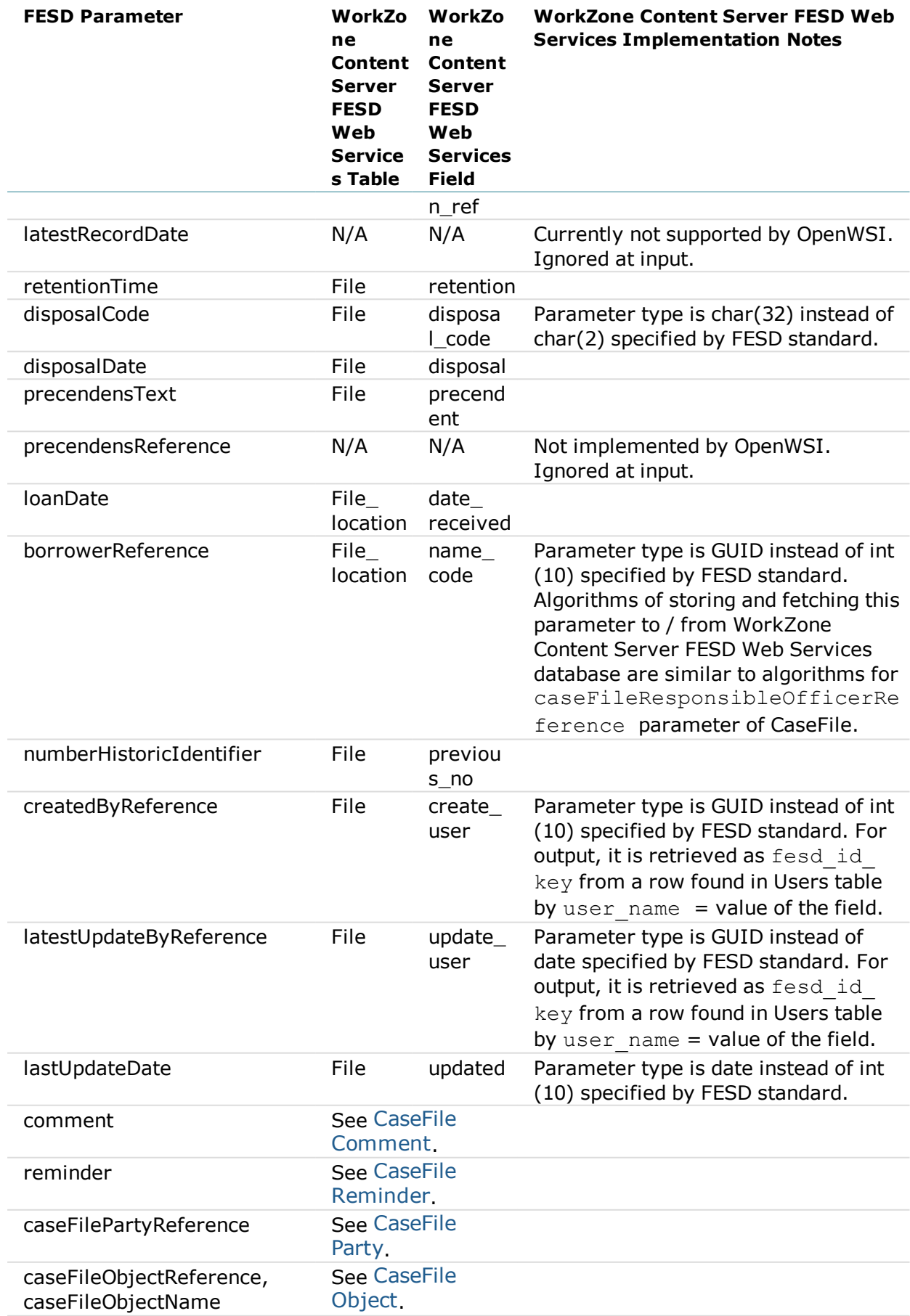

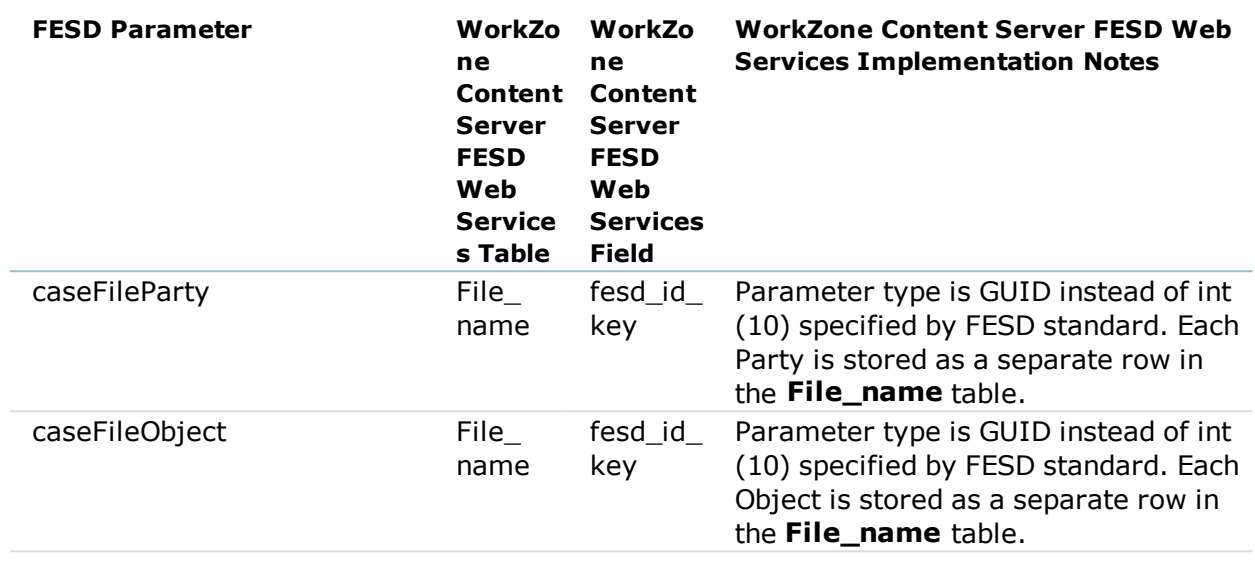

### <span id="page-42-0"></span>**13.1 CaseFile Comment**

Comments are related to their CaseFiles via **file\_key** fields in **File** and **File\_comment** tables.

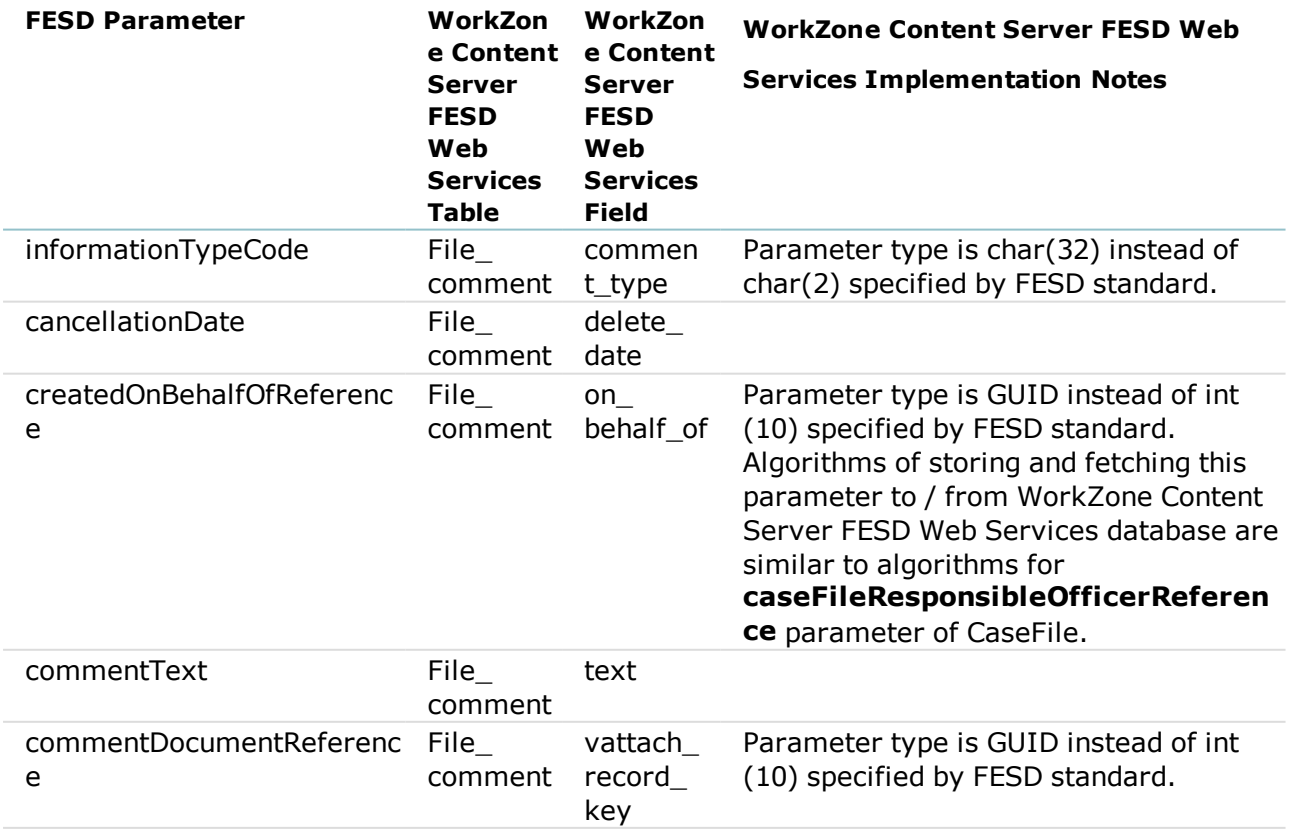

#### <span id="page-43-0"></span>**13.2 CaseFile Reminder**

Reminders are related to their CaseFiles via **file\_key** fields in **File** and **Reminder** tables.

Mapping of the FESD attributes to the WorkZone Content Server FESD Web Services database fields and notes on WorkZone Content Server FESD Web Services implementation are presented in the table below.

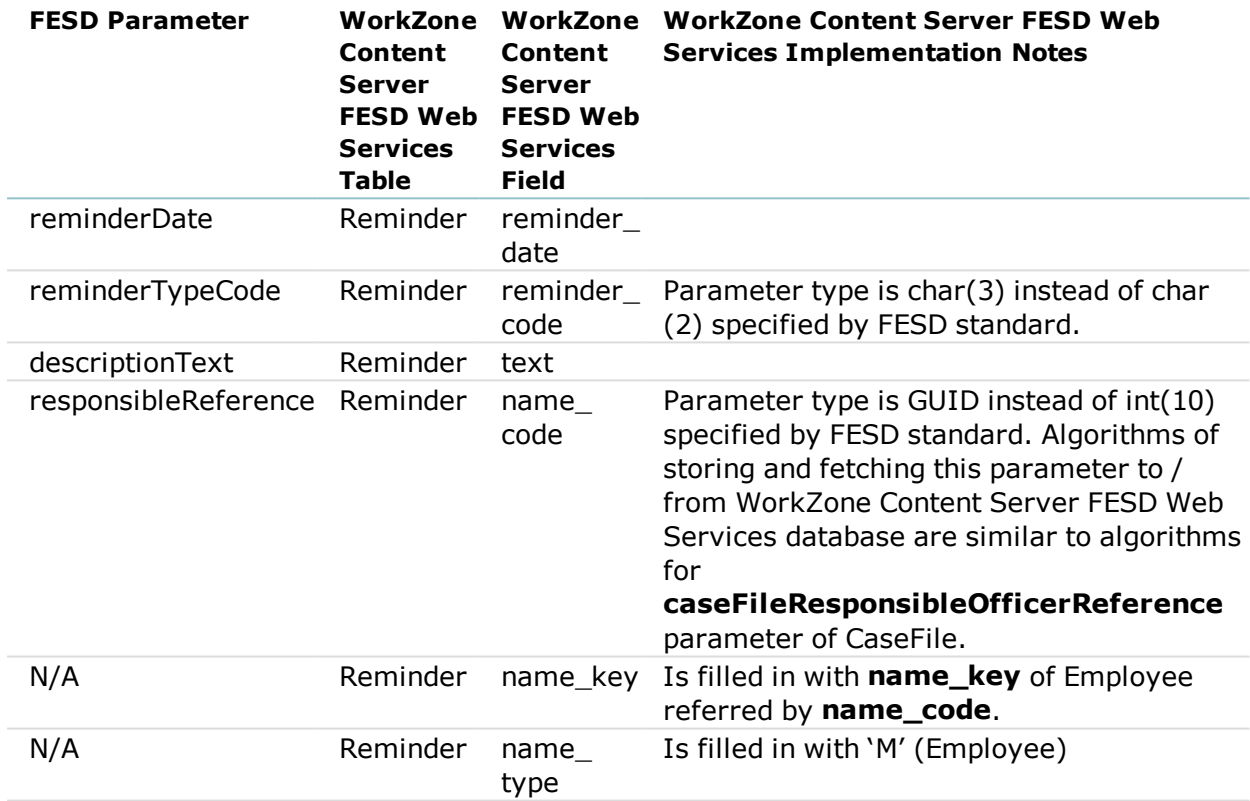

### <span id="page-43-1"></span>**13.3 CaseFile Party**

Parties are related to their CaseFiles via **file\_key** and **name\_key** fields in **File\_name** table.

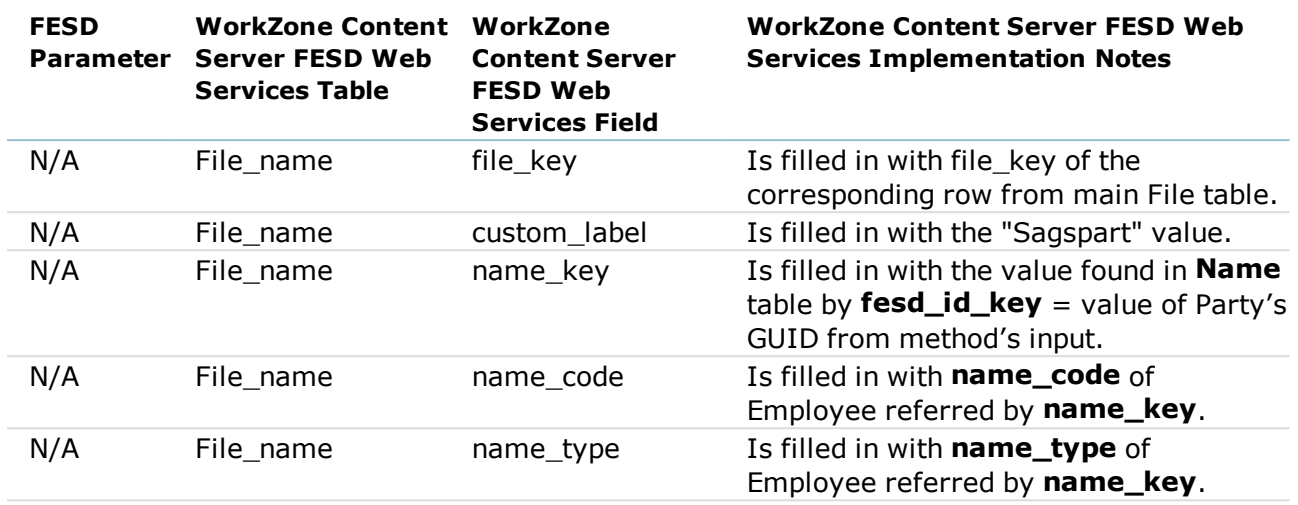

### <span id="page-44-0"></span>**13.4 CaseFile Object**

Objects are related to their CaseFiles via **file\_key** and **name\_key** fields in **File\_name** table.

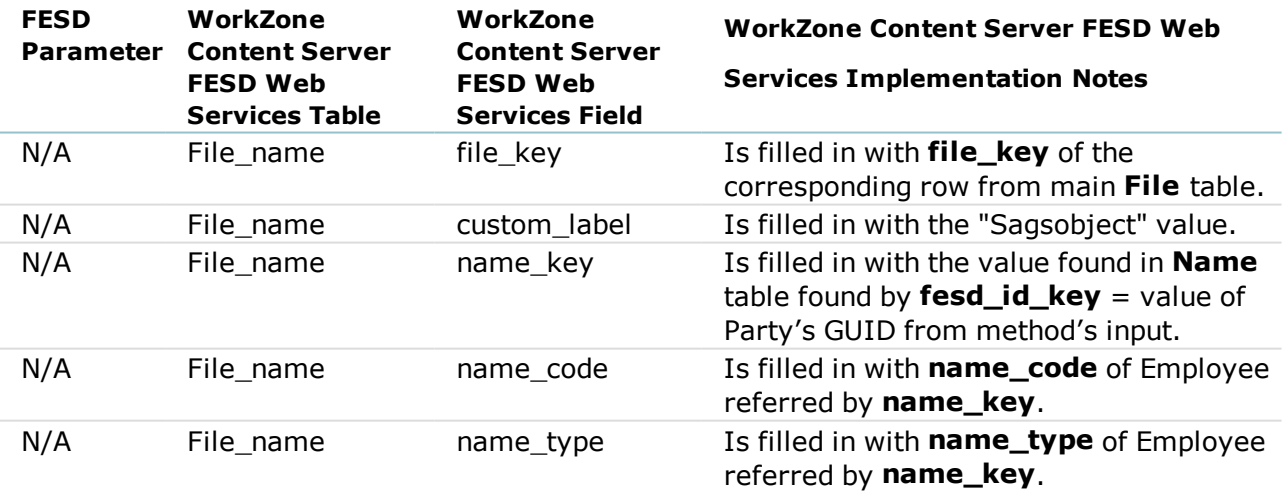

### <span id="page-45-0"></span>14. Terms and conditions Intellectual Property Rights

This document is the property of KMD. The data contained herein, in whole or in part, may not be duplicated, used or disclosed outside the recipient for any purpose other than to conduct business and technical evaluation provided that this is approved by KMD according to the agreement between KMD and the recipient. This restriction does not limit the recipient's right to use information contained in the data if it is obtained from another source without restriction set out in the agreement between KMD and the recipient ior by law.

This document is intended for informational purposes only. Any information herein is believed to be reliable. However, KMD assumes no responsibility for the accuracy of the information. KMD reserves the right to change the document and the products described without notice. KMD and the authors disclaim any and all liabilities. Copyright © KMD A/S 2020. All rights reserved.

46